#### **REPUBLIQUE ALGERIENNE DEMOCRATIQUE ET POPULAIRE**

**الجـمـهـوريـة الجـزائـريـة الديـمـقـراطـيــة الشـعـبـيــة**

**MINISTERE DE L'ENSEIGNEMENT SUPERIEUR ET DE LA RECHERCHE SCIENTIFIQUE**  ۸

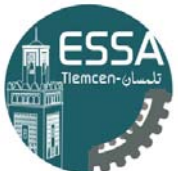

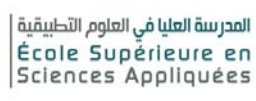

**وزارة التعليـم العالـي والبحـث العلمـي**

 **المـدرسـة العليـا في العلوم التطبيقيــة**

 **-تلمسان-**

**ECOLE SUPERIEURE EN SCIENCES APPLIQUEES --T L E M C E N--** 

Mémoire de fin d'étude

**Pour l'obtention du diplôme de Master** 

Filière : **Électrotechnique** Spécialité : **Énergie et environnement**

> **Présenté par : Harrati Aymen Chraa Abdelkrim**

# Développement d'un modèle d'intelligence **artificielle pour la classification des poissons tilapia en état de santé ou infectés**

Soutenu publiquement, le 26 / 06 /2023, devant le jury composé de :

Mme I. Bousmaha MCB ESSA Tlemcen Présidente Mr. F.Boukli Mr. S.Belaroussi

Pr **MCB** 

ESSA Tlemcen ESSA Tlemcen

Mr. A.Chiali MCA ESSA Tlemcen Directeur de mémoire Examinateur 1 Examinateur 2

Année universitaire : 2022 /2023

# Remerciements

En préambule à ce mémoire, je tiens à exprimer ma gratitude et mes remerciements à Allah, qui m'a guidé et soutenu tout au long de ces longues années d'étude.

Mes remerciements vont également à mon encadrant, Monsieur Anisse Chiali, pour son soutien, son expertise et ses précieux conseils. Sa disponibilité, son écoute attentive et ses encouragements ont été d'une grande aide tout au long de mon projet de fin d'étude.

Je tiens également à remercier chaleureusement tous mes enseignants de l'École Supérieure en Sciences Appliquées de Tlemcen pour leur enseignement de qualité, leur passion pour leur domaine, ainsi que pour leurs conseils précieux et leur accompagnement tout au long de ma formation.

Je souhaite également exprimer ma reconnaissance et mes remerciements les plus sincères aux membres du jury, à savoir Mme Imane Bousmaha (MCB), Monsieur Boukli Hacene Fouad (Pr) et Monsieur Belaroussi Salim (MCB), d'avoir généreusement accepté de consacrer leur temps et leur expertise pour évaluer ce travail. Leur présence et leur contribution ont été d'une valeur inestimable et ont permis d'améliorer la qualité de ce mémoire.

Je tiens également à remercier toute l'équipe de la Direction de la Pêche et de l'aquaculture pour leur assistance et leur disponibilité tout au long de mon projet.

Enfin, j'exprime ma gratitude envers toutes les personnes qui ont contribué de près ou de loin à la réalisation de ce travail.

# Dédicace

Avant tout, je remercie Allah le tout puissant de m'avoir donné le courage et la patience pour réaliser ce travail malgré toutes les difficultés rencontrées.

Je dédie ce travail :

• à ma mère et mon père pour tous les sacrifices qu'ils ont faits pour moi, pour leur soutien continu durant mon travail, que Dieu les protège ;

• à mes chers frères et sœurs et leurs enfants, source de joie et de bonheur ;

- à mon cher cousin Abdessalam, que chaque jour te comble de bonheur et de réussite. Avec tout mon amour et mon soutien, ta cousine qui t'apprécie énormément ;
	- à tous ma famille HARRATI, petite et grande ;
		- à mon Binôme Abdelkrim
	- Enfin, à tous ceux qui m'ont aidé de près ou de loin dans ce travail.

HARRATI AYMEN

# Dédicace

C'est avec un grand plaisir que je dédie ce modeste travail :

- A mes chers parents, source de vie, d'amour et d'affection ;
- A ma famille, mes proches et à ceux qui me donnent de l'amour et de la vivacité ;
	- A mon cher binôme et frère Aymen ;
	- A toute personne qui occupe une place dans mon cœur ;

#### CHRAA ABDELKRIM

# Table des matières

# $\label{eq:1}$  Introduction générale  $1$

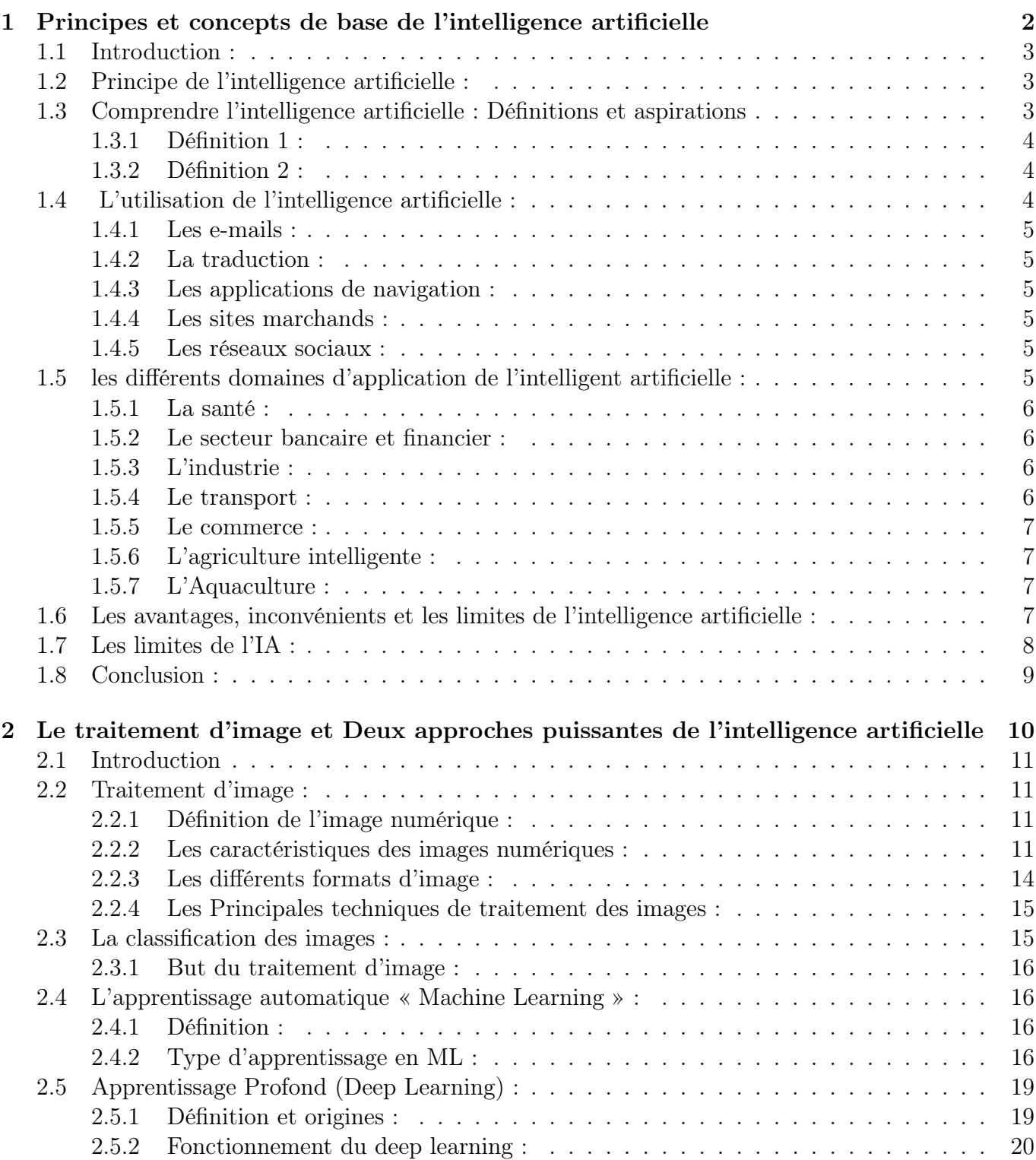

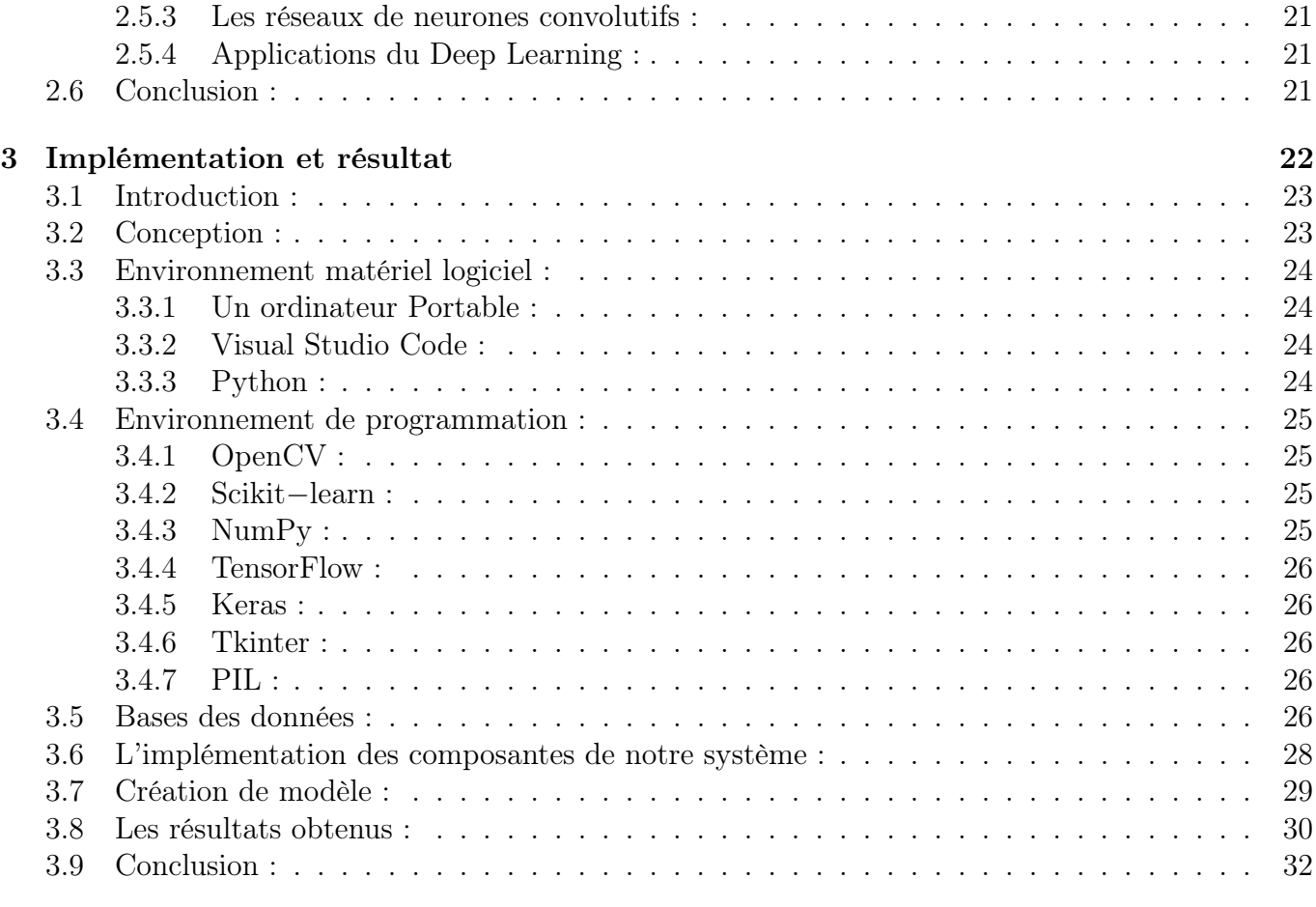

Conclusion générale et perspectives 33

# Table des figures

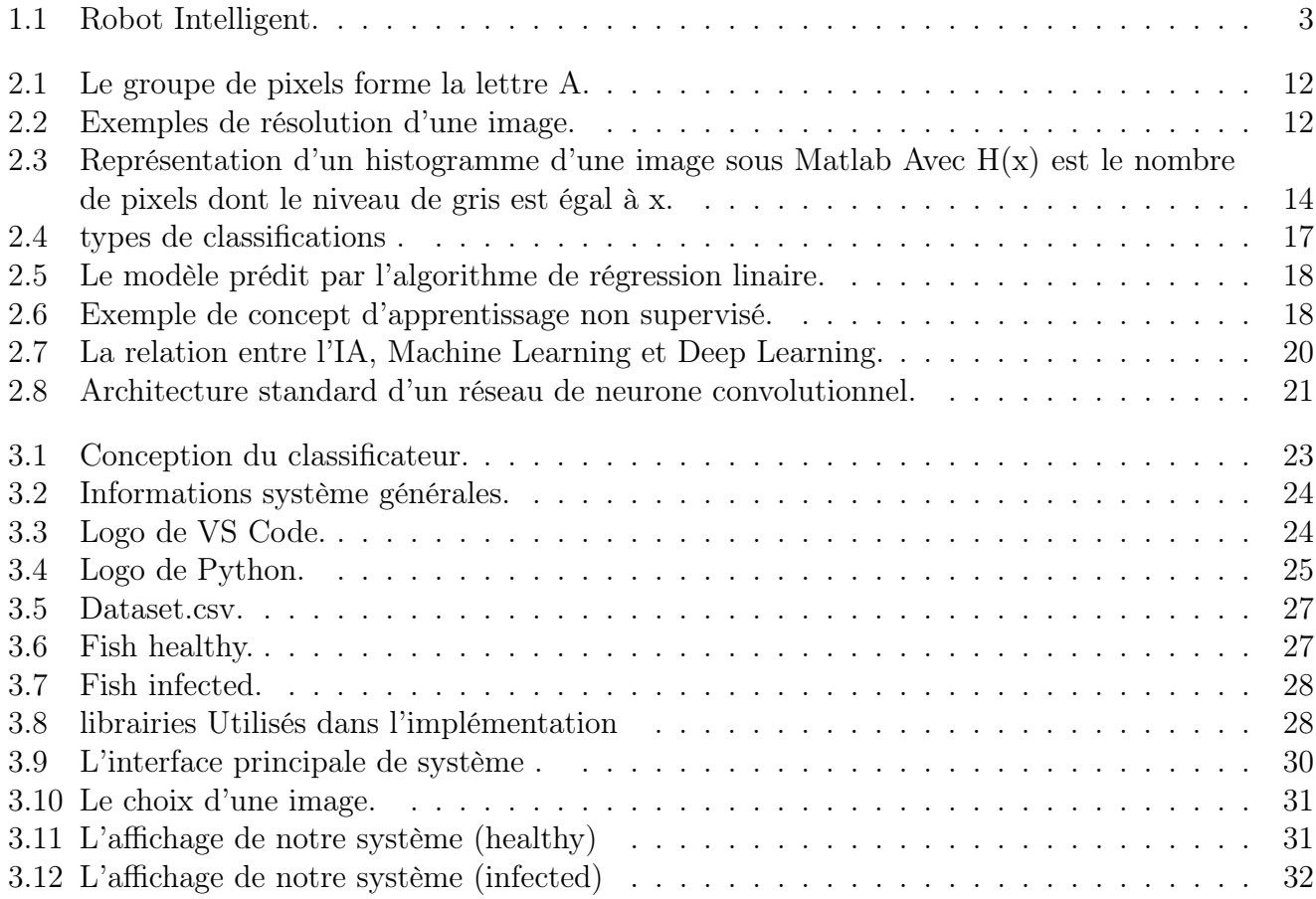

# Liste des abréviations

- 1. IA : L'intelligence artificielle
- 2. DL :Deep Learning
- 3. IoT :Internet of things
- 4. GPS :Global Positioning System
- 5. PPP :points par pouce
- 6. DPI :dots per inch
- 7. ML :Machine Learning
- 8. SVM : Machine à vecteurs du support
- 9. RL :Reinforcement Learning
- 10. RNA :Réseau de Neurones Artificiels
- 11. CNN :Convolutional Neural Networks
- 12. VSCode :Visual Studio Code
- 13. IDE :environnement de développement intégré
- 14. API :Interface de Programmation d'Application.
- 15. ONEIROS :Open-ended Neuro-Electronic Intelligent Robot Operating System
- 16. tk :Tkinter
- 17. PIL :Python Imaging Library
- 18. GB :gigabyte
- 19. GUI :interface utilisateur graphique
- 20. np :numpy
- 21. tf :tensorflow

# Introduction générale

L'intelligence artificielle (IA) est un domaine de recherche qui vise à développer des systèmes capables d'imiter ou de reproduire certaines capacités intellectuelles humaines. Au fil des années, l'IA a connu des avancées significatives et est devenue omniprésente dans de nombreux domaines, tels que La robotique est l'un des domaines où l'IA a connu une croissance spectaculaire. Des robots intelligents et autonomes sont utilisés dans diverses industries, de la fabrication à la médecine en passant par l'exploration spatiale. Grâce à l'IA, ces robots peuvent accomplir des tâches complexes et interagir de manière efficace avec leur environnement. La reconnaissance vocale est une autre avancée majeure de l'IA. Les assistants virtuels tels que Siri, Alexa et Google Assistant sont devenus omniprésents dans nos appareils électroniques. Ils peuvent comprendre et interpréter nos commandes vocales, nous permettant d'accomplir une variété de tâches sans avoir à utiliser nos mains. La traduction automatique a également bénéficié de l'IA. Des outils tels que Google Traduction utilisent des algorithmes d'apprentissage automatique pour traduire instantanément du texte dans différentes langues. Cela facilite les échanges internationaux et favorise la compréhension entre les cultures. et bien d'autres encore. Parmi les nombreux domaines d'application de l'IA, le traitement d'image occupe une place importante.

Le traitement d'image est une discipline qui se concentre sur l'acquisition, l'analyse et la compréhension des images numériques. Grâce aux avancées de l'intelligence artificielle, notamment dans les domaines de l'apprentissage automatique (machine learning) et de l'apprentissage profond (deep learning), il est désormais possible d'effectuer automatiquement et avec précision des tâches complexes de traitement d'image.

L'intelligence artificielle permet d'entraîner des algorithmes à reconnaître des motifs et des caractéristiques dans les images, ce qui ouvre la voie à de nombreuses applications pratiques. Par exemple, des algorithmes d'apprentissage automatique peuvent être utilisés pour détecter des objets dans une image, tels que des visages, des véhicules ou des bâtiments. Ils peuvent également être utilisés pour la segmentation d'image, c'est-à-dire pour diviser une image en régions ou en objets distincts.

Dans le cas spécifique de l'étude des poissons de tilapia, il était initialement prévu de créer une base de données spécifique pour les poissons sains et infectés. Cependant, en raison de contraintes de temps et de disponibilité des données, il n'a pas été possible d'obtenir ces données spécifiques. Par conséquent, une alternative a été choisie en utilisant une base de données disponible sur le site internet Kaggle.com.

Ce mémoire est structure en trois chapitres comme suit :

- Le premier chapitre sera consacré les principes et concepts de base de l'intelligence artificielle.
- Le deuxième chapitre on parler sur Le traitement d'image et Exploration du Machine Learning et du Deep Learning : Deux approches puissantes de l'intelligence artificielle.
- Le troisième chapitre nous avons présenté les différents outils de programmation employés ainsi que les résultats obtenus suite à l'apprentissage.

Chapitre 1

# Principes et concepts de base de l'intelligence artificielle

### 1.1 Introduction :

L'intelligence artificielle (IA) est devenue un sujet de plus en plus populaire ces dernières années, en raison de l'explosion des données et de l'augmentation de la puissance de calcul des ordinateurs. Avec l'arrivée d'Internet, le monde est devenu hyperconnecté, générant des quantités astronomiques de données chaque jour. Ces données peuvent être exploitées pour fournir des services personnalisés et répondre à des besoins spécifiques, mais comment extraire des informations pertinentes de cet océan de données ? C'est là qu'intervient l'IA.

ce premier chapitre, nous allons explorer les principes et les concepts de base de l'IA, y compris sa définition, son fonctionnement, ses utilisations et ses domaines d'application, ainsi que ses avantages, inconvénients et limites.

# 1.2 Principe de l'intelligence artificielle :

Le principe fondamental de l'intelligence artificielle (IA) est de créer une machine qui puisse raisonner comme un être humain. Bien que les origines de l'IA remontent à la mythologie grecque, où des histoires mentionnaient un homme mécanique capable d'imiter le comportement humain, la possibilité de développer une IA s'est avérée plus plausible pendant la Seconde Guerre mondiale. À cette époque, les scientifiques de diverses disciplines, y compris la neuroscience et l'informatique, ont travaillé ensemble pour répondre à la question de la création de machines intelligentes. [1]

Le domaine de la classification a été développé dans les années 60. Son but est d'attribuer un ensemble d'objets à un ensemble de classes en fonction de leurs propriétés ou conditions typiques. Les objets sont alors classés en fonction de leur conformité ou non-conformité à ces propriétés ou conditions. En somme, l'intelligence artificielle permet aux machines d'apprendre par expérience, de s'adapter à de nouvelles données et de réaliser des tâches de manière intelligente, comme le ferait un être humain. De nos jours, des technologies telles que les assistants personnels numériques tels que Siri, Alexa et Cortana, les appareils ménagers intelligents et les systèmes de surveillance de sécurité utilisent l'IA dans notre vie quotidienne. [1]

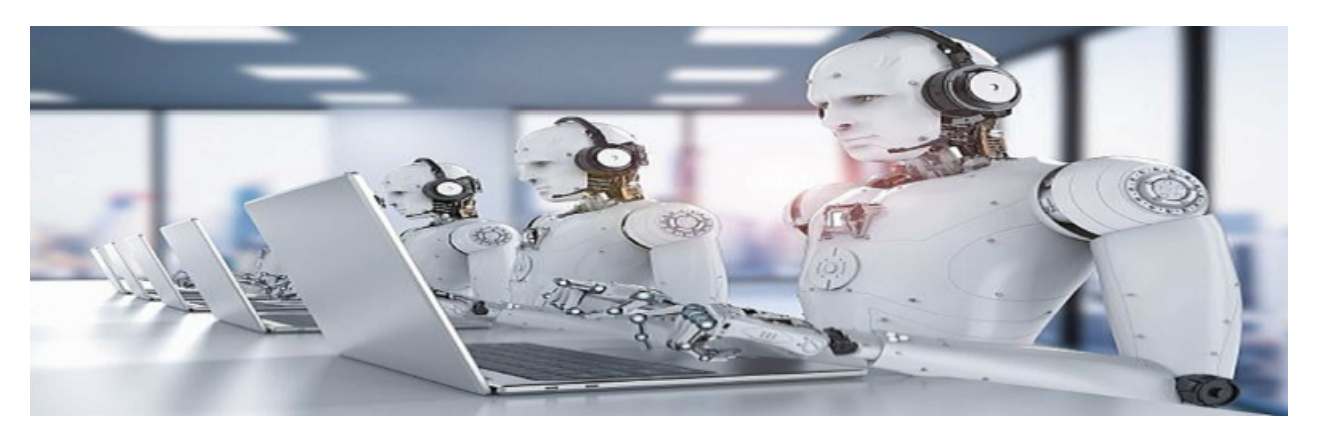

FIGURE  $1.1$  – Robot Intelligent.

# 1.3 Comprendre l'intelligence artificielle : Définitions et aspirations

L'étude des neurosciences et de la structure du cerveau humain a soulevé une question complexe, à la fois porteuse d'espoir et de crainte : serait-il un jour possible de reproduire entièrement le cerveau humain ? Même si les ordinateurs surpassent déjà le cerveau humain en termes de puissance de calcul, la complexité et la sophistication du cerveau humain restent bien supérieures. Cette incertitude suscite des interrogations autour de l'intelligence artificielle. Bien qu'il existe plusieurs définitions de cette notion, deux d'entre elles sont particulièrement pertinentes. [2]

### 1.3.1 Définition 1 :

L'Intelligence Artificielle (IA) est un domaine scientifique et technologique qui cherche à doter les machines (ordinateurs et programmes informatiques) de la capacité d'exécuter des processus cognitifs jusqu'alors considérés comme propres uniquement au cerveau humain. Ces processus sont utilisés dans divers domaines, tels que :

- la compréhension.
- la communication (dialogue entre machines et avec l'humain).
- l'adaptation.
- l'apprentissage en autonomie (Deep Learning).

En langage courant, le terme IA est également utilisé pour désigner les dispositifs informatiques ou robotiques qui implémentent ces fonctions. [2]

### 1.3.2 Définition 2 :

L'Intelligence Artificielle peut également être définie comme un ensemble d'algorithmes qui traitent un ensemble d'informations ou de données liées à des tâches de manière similaire ou identique à celle utilisée par un être humain pour résoudre un problème ou prendre une décision. Cependant, il est difficile de définir précisément l'Intelligence Artificielle car le domaine est si vaste qu'il ne peut être limité à une seule discipline de recherche. Ainsi, on peut proposer la définition suivante de l'Intelligence Artificielle :

- L'Intelligence Artificielle est un domaine informatique qui vise à créer une équivalence technologique à l'intelligence humaine
- C'est un ensemble de techniques qui permettent aux machines de simuler une forme d'intelligence réelle.
- L'IA repose sur une combinaison de théories et d'algorithmes qui ont pour objectif de réaliser des machines capables de simuler l'intelligence humaine.

Toutes ces définitions de l'IA ont en commun l'ambition de reproduire les processus cognitifs de l'être humain. Ces processus incluent l'apprentissage, qui consiste à acquérir des informations et des règles liées à leur utilisation, le raisonnement, qui consiste à appliquer ces règles pour parvenir à des conclusions approximatives ou précises, et l'autocorrection. L'objectif de l'IA est de développer des systèmes qui peuvent résoudre des problèmes de manière plus efficace que les humains dans le futur. [2]

# 1.4 L'utilisation de l'intelligence artificielle :

Au fil des années, l'intelligence artificielle a gagné une place importante dans notre vie quotidienne et continue de progresser à grands pas. Voici quelques exemples courants d'utilisation de l'IA :

#### 1.4.1 Les e-mails :

L'usage de l'intelligence artificielle dans les messageries électroniques permet d'améliorer l'expérience des utilisateurs en filtrant les courriers indésirables et en traitant de grandes quantités de messages. Elle est également utile pour détecter les spams qui peuvent encombrer les boîtes de réception. [2]

#### 1.4.2 La traduction :

Ces dernières années, le domaine de la traduction automatique a connu des avancées significatives grâce aux techniques de Deep Learning, qui font appel à l'Intelligence Artificielle. Ainsi, il est désormais possible de produire des textes parfaitement compréhensibles. [2]

#### 1.4.3 Les applications de navigation :

La circulation routière a été modifiée grâce à l'usage de l'intelligence artificielle, notamment avec les applications de navigation telles que Waze ou Google Maps. Ces applications permettent de faciliter les déplacements en proposant le chemin le plus court et en identifiant en temps réel les éventuels embouteillages pour ajuster automatiquement l'itinéraire et éviter les congestions de trafic. [2]

#### 1.4.4 Les sites marchands :

Grâce à l'IA, les sites de vente en ligne peuvent offrir une meilleure expérience à leurs visiteurs en suggérant de nouveaux articles à consulter et en permettant aux utilisateurs de vendre leurs propres produits en ligne. De plus, l'IA est utilisée pour une gestion plus efficace des marchandises, notamment par l'utilisation de robots pour transporter les produits d'un endroit à l'autre. [2]

#### 1.4.5 Les réseaux sociaux :

L'IA a une grande influence sur la façon dont les informations sont présentées sur les réseaux sociaux. Par exemple, sur Facebook, les publications considérées comme importantes sont mises en avant tandis que celles jugées moins importantes sont cachées, grâce à un filtrage basé sur l'IA. D'autres réseaux sociaux utilisent également l'IA pour proposer aux utilisateurs des produits intéressants, pour effectuer des achats ou des ventes en ligne et découvrir de nouvelles offres dans différents domaines. [2]

# 1.5 les différents domaines d'application de l'intelligent artificielle :

L'intelligence artificielle est présente en permanence dans notre vie quotidienne. D'un appareil connecté qui diffuse une playlist adaptée aux précédentes écoutes jusqu'à nos achats, on constate une avancée de la technologie à des niveaux multiples. Les domaines d'application ne cessent en effet de se diversifier, depuis le médical jusqu'aux transports et la sécurité, en passant par le commerce et les finances. [15]

#### 1.5.1 La santé :

Depuis l'introduction du deep learning dans le secteur médical, le rôle de l'IA a considérablement augmenté. Elle peut maintenant fournir des diagnostics précis qui auparavant nécessitaient l'intervention d'une équipe de spécialistes et de nombreuses heures d'analyse. L'utilisation de big data opérationnels pour affiner les connaissances médicales est innovante et promet des avancées spectaculaires. Dans certains cas, les algorithmes peuvent prévoir très tôt un risque potentiel de déclenchement de certaines maladies. Les machines peuvent traiter rapidement une quantité massive de données, offrant une avance considérable par rapport aux capacités cognitives humaines et aidant ainsi le médecin dans son travail. [15]

La détection précoce du cancer est l'une des plus grandes réalisations de l'IA dans le domaine médical, grâce à l'analyse exhaustive de toutes les données disponibles. L'apprentissage profond est à l'origine de cette avancée impressionnante et de nouvelles découvertes continuent d'améliorer les méthodes d'analyse. [15]

#### 1.5.2 Le secteur bancaire et financier :

Grâce à ses performances exceptionnelles en matière de traitement automatique des données, l'intelligence artificielle s'est rapidement imposée dans le secteur bancaire. Elle permet notamment de recouper rapidement les données, y compris celles fournies par un client, et de fournir une réponse quasi-instantanée, assurant ainsi une efficacité sans précédent. Les professionnels de la finance font également appel aux algorithmes nouvelle génération pour surveiller en temps réel l'état et les fluctuations des marchés financiers. [15]

L'IA met ainsi son expertise au service d'un domaine pointu qui repose sur une réactivité quasi immédiate. Elle améliore considérablement les perspectives futures en anticipant et en imaginant des scénarios basés sur des éléments qui dépassent souvent la compréhension humaine. De plus, elle le fait en un temps record, ce qui est une aide précieuse pour les professionnels de la finance. [15]

#### 1.5.3 L'industrie :

L'industrie profite grandement des avancées technologiques de l'intelligence artificielle. Depuis la conception jusqu'à la production, toute la chaîne de fabrication peut être automatisée grâce à l'IA. Les professionnels de l'industrie ont pris conscience depuis plusieurs décennies du potentiel de l'IA, qui ne cesse de s'améliorer de jour en jour. [15]

Les secteurs les plus sensibles bénéficient ainsi de techniques en constante évolution, que ce soit au niveau de la logistique et de l'approvisionnement ou de la production elle-même. L'utilisation de robots "intelligents" est complétée par la formation de personnel qualifié pour assurer la maintenance et la surveillance de ces machines. Au-delà de ces aspects traditionnels, l'IA est également un outil de prédiction extrêmement utile pour aider à anticiper les besoins. [15]

Même les industries les plus réticentes à l'adoption de ces systèmes de production automatisés sont en train de repenser leurs modes de fabrication. Des secteurs tels que le pétrole ou la métallurgie sont en train de transformer leurs processus de production et de traitement pour intégrer l'IA, tout comme des industries qui utilisent déjà cette technologie depuis longtemps. [15]

#### 1.5.4 Le transport :

De nos jours, les voitures sont équipées de fonctions d'assistance à la conduite basées sur l'IA, telles que le stationnement automatique. L'utilisation de l'intelligence artificielle dans ce domaine permet d'optimiser les applications de gestion du trafic, ce qui réduit les temps d'attente, la consommation

d'énergie et les émissions. En outre, cela permet un transport plus sûr, efficace et fiable tout en essayant de minimiser l'impact environnemental. Dans le futur, des voitures entièrement autonomes sont envisagées pour être développées. [1]

#### 1.5.5 Le commerce :

L'impact de l'intelligence artificielle sur le commerce est considérable. De nos jours, les robots peuvent effectuer de nombreuses tâches d'assistance, telles que la vérification des stocks, la surveillance des sols sales et leur nettoyage, le suivi des étiquettes de prix, le travail en caisse, et bien d'autres encore. Ces tâches sont toutes effectuées par des machines pour répondre aux défis de maind'œuvre auxquels sont confrontés les supermarchés. [1]

#### 1.5.6 L'agriculture intelligente :

L'agriculture intelligente représente une véritable transformation de l'agriculture traditionnelle, qui vise à soutenir efficacement le développement alimentaire en réorientant les systèmes agricoles. Son objectif principal est d'augmenter la productivité et les revenus agricoles. Pour y parvenir, elle utilise les technologies de l'information et de la communication, notamment l'Internet des objets (IoT) et l'analyse de données massives (Big data), pour surveiller électroniquement les cultures, l'environnement, le sol, la fertilisation et les conditions d'irrigation. Les données collectées par cette surveillance peuvent ensuite être analysées pour identifier les cultures les plus productives pour chaque exploitation agricole à travers le monde. [3]

#### 1.5.7 L'Aquaculture :

Des concepts similaires ont été explorés en aquaculture. En tant qu'industrie relativement nouvelle, l'aquaculture est apparue durant l'ère de la technologie avancée et de l'analyse de données, et il y a une tendance actuelle dans le secteur à adopter une technologie intelligente qui utilise l'IA et une analyse de données avancée pour prédire et offrir des insights dans une vaste gamme d'opérations de ferme. [16]

Tout comme son homologue sur terre, la "pisciculture de précision" vise à améliorer la capacité des pisciculteurs à surveiller, contrôler et documenter les facteurs clés qui affectent la production de poissons. Cela leur permettra d'affiner les décisions opérationnelles, d'améliorer la santé des poissons et d'atteindre des efficacités et des profits plus élevés. [16]

# 1.6 Les avantages, inconvénients et les limites de l'intelligence artificielle :

- Les avantages : [17]
- 1. L'utilisation de l'intelligence artificielle permet de réduire les erreurs humaines et d'augmenter la précision dans de nombreux domaines, notamment l'exploration spatiale.
- 2. Les robots intelligents sont plus résistants que les humains dans des environnements hostiles et peuvent être programmés pour accomplir des tâches difficiles et laborieuses sans se fatiguer.
- 3. L'intelligence artificielle est devenue courante dans notre vie quotidienne, avec des assistants numériques tels que Siri et Cortana, des GPS pour les longs trajets, des algorithmes pour la correction automatique de l'orthographe et la reconnaissance faciale sur les réseaux sociaux.
- 4. Les institutions financières utilisent également l'IA pour organiser et gérer les données, ainsi que pour la détection de fraudes.
- 5. Les organisations les plus avancées utilisent des avatars ou des assistants numériques pour interagir avec les utilisateurs, ce qui évite l'utilisation de ressources humaines.
- 6. Les machines pensent plus rapidement que les humains et peuvent être programmées pour effectuer des tâches répétitives et dangereuses, tout en étant capables d'ajuster leurs paramètres.
- 7. Dans le domaine médical, l'IA est largement utilisée pour évaluer les patients et leurs risques pour la santé, ainsi que pour former les professionnels de la santé à des simulateurs de chirurgie artificielle.
- 8. La robotique est également utilisée pour aider les patients en santé mentale et pour la radiochirurgie.
- 9. Les machines n'ont pas besoin de pauses et peuvent fonctionner en continu sans se fatiguer ni se distraire, ce qui permet une productivité accrue.
- Les inconvénients : [17]
- 1. L'intelligence artificielle coûte cher à créer, à entretenir et à réparer, avec des logiciels nécessitant des mises à niveau fréquentes pour répondre aux besoins de l'environnement changeant. Les pannes graves peuvent nécessiter beaucoup de temps et d'argent pour récupérer les codes perdus et réinstaller le système.
- 2. Les machines n'ont pas d'émotions ou de valeurs morales et ne peuvent pas prendre de décisions en cas de situation inconnue. Elles ne fonctionnent pas correctement ou tombent en panne dans ces situations. Les machines ne peuvent pas s'améliorer avec l'expérience et ne possèdent pas de créativité.
- 3. Le remplacement des êtres humains par des machines peut entraîner un chômage important, ce qui est socialement indésirable. Les humains peuvent devenir paresseux et perdre leur pouvoir créateur. De plus, l'intelligence artificielle entre de mauvaises mains peut être une menace sérieuse pour l'humanité en général.
- 4. Pour ces raisons, il est important de promouvoir et d'éduquer sur l'utilisation responsable de l'intelligence artificielle. Les entreprises technologiques et l'industrie technologique dans son ensemble doivent accorder plus d'attention à la qualité du logiciel pour éviter les erreurs de programmation ou les cyberattaques.
- 5. Bien que l'intelligence artificielle ait des limitations, elle peut également augmenter et renforcer l'intelligence humaine. Par conséquent, si nous pouvons garder la technologie bénéfique, nous pouvons faire avancer notre société.

# 1.7 Les limites de l'IA :

- Intelligence émotionnelle limitée : Les systèmes d'IA sont limités dans leur compréhension et leur réponse aux émotions humaines, ce qui est appelé intelligence émotionnelle, et bien qu'ils puissent reconnaître certaines émotions, ils ne peuvent pas comprendre pleinement la complexité émotionnelle humaine ni y répondre de manière appropriée en raison des facteurs contextuels qui influencent les émotions. [18]
- Les limites matérielles : Le fonctionnement de l'IA repose sur un réseau de transistors qui interagissent rapidement entre eux, presque aussi vite que la lumière (à  $3.00 \times 10^{-8}$  m/s), tandis que le cerveau humain, qui communique moins rapidement, contient beaucoup plus de neurones que le nombre de transistors dans l'IA. [1]
- Une créativité limitée : Les systèmes d'IA ont une capacité créative limitée. Bien qu'ils puissent générer de nouvelles idées et solutions à partir des données sur lesquelles ils ont été formés, ils ne possèdent pas la créativité et l'innovation des êtres humains pour proposer des idées entièrement nouvelles ou des concepts originaux. [18]

## 1.8 Conclusion :

Dans ce chapitre, nous avons exploré les principes et concepts de base de l'intelligence artificielle, une discipline en constante évolution qui a le potentiel de transformer notre monde de manière significative. Nous avons commencé par définir l'IA et ses différentes sous-disciplines.

Ensuite, nous avons examiné les différents types d'IA, notamment l'IA faible et l'IA forte, et discuté de leurs différences. Nous avons également abordé les différentes applications de l'IA dans divers domaines, tels que la médecine, la finance, la sécurité, la production,l'quaculture et bien d'autres. Nous avons également exploré les avantages de l'IA, tels que l'amélioration de l'efficacité, la réduction des coûts et la prise de décisions plus rapides et plus précises. Cependant, nous avons également abordé les limites et les inconvénients de l'IA, notamment sa capacité limitée à comprendre les émotions humaines, sa créativité limitée et les questions éthiques et sociales liées à son utilisation. Enfin, nous avons annoncé que le prochain chapitre se concentrera sur les outils et les algorithmes nécessaires pour concevoir un système intelligent. L'IA est une discipline complexe et en constante

évolution, et la compréhension des principes et des concepts de base est essentielle pour explorer son potentiel et en tirer le meilleur parti.

# Chapitre 2

# Le traitement d'image et Deux approches puissantes de l'intelligence artificielle

# 2.1 Introduction

Dans le domaine de l'intelligence artificielle, le traitement d'image et les approches du machine learning et du deep learning jouent un rôle crucial. Le traitement d'image permet aux ordinateurs de voir, d'analyser et de comprendre les images de la même manière que la vision humaine, tandis que le machine learning et le deep learning fournissent des outils puissants pour l'apprentissage automatique à partir de données.

Dans ce chapitre, nous explorerons ces deux approches majeures de l'intelligence artificielle et mettrons l'accent sur leur utilisation dans le domaine du traitement d'image. Nous commencerons par une introduction au traitement d'image, qui vise à permettre aux ordinateurs d'interpréter visuellement leur environnement en identifiant et en extrayant des informations pertinentes à partir d'images. Nous discuterons des techniques de base utilisées dans le traitement d'image, telles que la segmentation, la détection d'objets et la classification.

Ensuite, nous plongerons dans le monde du machine learning et du deep learning. Le machine learning est une approche algorithmique qui permet aux ordinateurs d'apprendre à partir de données sans être explicitement programmés. Nous explorerons différents types d'algorithmes de machine learning. Enfin, nous nous concentrerons sur le deep learning, une branche avancée du machine learning qui utilise des réseaux de neurones profonds pour apprendre à partir de grandes quantités de données. Nous discuterons en mettant l'accent sur les réseaux de neurones convolutionnels (CNN) qui sont largement utilisés dans le traitement d'image

## 2.2 Traitement d'image :

#### 2.2.1 Définition de l'image numérique :

Une image numérique est représentée par une matrice de valeurs numériques qui correspondent à des intensités quantifiées discrètes. Ainsi, la matrice I représente l'image, et I(u, v) représente la valeur d'intensité de l'élément situé aux coordonnées (u, v) dans la matrice .

Une image numérique est une image où la surface est divisée en éléments de tailles fixes appelés cellules ou pixels. Chaque pixel a une caractéristique, qui est un niveau de gris ou une couleur, prélevé à partir de l'emplacement correspondant dans l'image réelle, ou calculé à partir d'une description interne de la scène à représenter.

La numérisation est le processus permettant de passer d'une image physique, telle qu'une image optique, qui est caractérisée par un signal continu représentant une infinité de valeurs d'intensité lumineuse, à une image numérique, qui est caractérisée par un aspect discret où l'intensité lumineuse ne peut prendre que des valeurs quantifiées à un nombre fini de points distincts. C'est cette forme numérique qui permet une exploitation ultérieure par des outils logiciels sur ordinateur. [4]

#### 2.2.2 Les caractéristiques des images numériques :

#### 2.2.2.1 Pixel :

Une image numérique est composée d'un ensemble de points appelés pixels (abréviation de "Picture Element") qui se rassemblent pour former une image. Chaque pixel représente la plus petite unité constitutive d'une image numérique. Tous ces pixels sont regroupés dans un tableau à deux dimensions qui constitue l'image dans son ensemble. [5]

 $\bf{0}$  $\bf{0}$ 1 2 3 4 3 3 3 6 7 7 4 2 1 0 **11**  $\ddot{\phantom{1}}$ 4  $+ +$ 4 4 1 4 ✦ 4 ٠  $\bf{0}$  $\mathbf{0}$  $\begin{array}{c} 2 \\ 2 \\ 3 \end{array}$ 3 3<br>3<br>3<br>7<br>7 3 3 5 9 0  $\mathbf{0}$ 

Chapitre 2. Le traitement d'image et Deux approches puissantes de l'intelligence artificielle

FIGURE 2.1 – Le groupe de pixels forme la lettre A.

#### 2.2.2.2 Définition et Résolution :

La définition d'une image fait référence au nombre de points (pixels) qui composent l'image, c'est-à-dire sa dimension en termes informatiques, correspondant au nombre de colonnes multiplié par le nombre de lignes. Par exemple, une image ayant une largeur de 1280 pixels et une hauteur de 720 pixels aura une définition de 1280 pixels par 720, notée 1280 x 720.

La résolution est souvent confondue avec la "définition", mais elle détermine en réalité le nombre de points par unité de surface, exprimé en points par pouce (PPP) ou en anglais DPI (dots per inch), un pouce étant égal à 2,54 cm. Une résolution de 300 dpi signifie donc qu'il y a 300 colonnes et 300 rangées de pixels sur un pouce carré, ce qui donne un total de 90 000 pixels sur un pouce carré. La résolution d'une image numérique définit le degré de détail de l'image. [4]

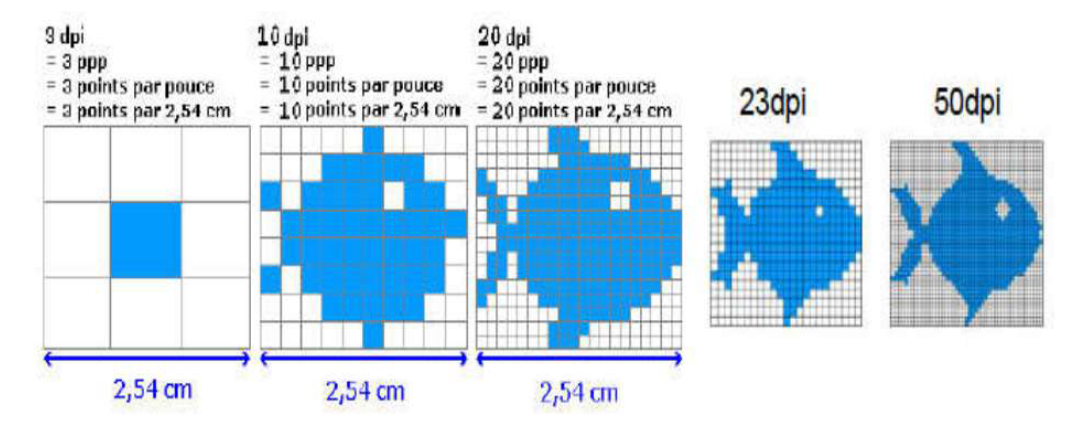

Figure 2.2 – Exemples de résolution d'une image.

#### 2.2.2.3 Dimension :

La taille d'une image se réfère au nombre total de pixels qu'elle contient. L'image est représentée sous la forme d'une matrice, où chaque élément de la matrice est une valeur numérique représentant l'intensité lumineuse d'un pixel. En multipliant le nombre de lignes de cette matrice par le nombre de colonnes, on obtient le nombre total de pixels dans l'image. [6]

#### 2.2.2.4 La texture :

Une texture se réfère à une région spécifique dans une image numérique qui présente des caractéristiques homogènes. Ces caractéristiques peuvent inclure la répétition d'un motif basique. La texture est composée de texels, qui sont l'équivalent des pixels mais spécifiques à la représentation de la texture. [6]

#### 2.2.2.5 Bruit :

Le bruit, ou parasite, dans une image est généralement considéré comme une variation soudaine de l'intensité d'un pixel par rapport à ses voisins. Il est causé par des fluctuations indésirables dans l'éclairage des dispositifs optiques et électroniques du capteur utilisé pour capturer l'image. [6]

#### 2.2.2.6 Luminance :

La luminance d'une image représente le niveau de luminosité des points qui la composent. Elle peut être définie comme le rapport entre l'intensité lumineuse d'une surface et son aire apparente. Le terme "luminance" est utilisé pour décrire cette caractéristique, tandis que le terme "brillance" est généralement associé à l'éclat ou à la qualité réfléchissante d'un objet. [6] Une bonne luminance se caractérise par :

- Des images lumineuses (brillantes).
- Un bon contraste : il faut éviter les images où la gamme de contraste tend vers le blanc ou le noir ; ces images entraînent des pertes de détails dans les zones sombres ou lumineuses.
- L'absence de parasites.

#### 2.2.2.7 Histogramme :

L'histogramme est un outil graphique statistique qui permet de visualiser la répartition des intensités des pixels dans une image. Il représente le nombre de pixels pour chaque valeur d'intensité lumineuse. Traditionnellement, sur un histogramme, l'axe horizontal représente les niveaux d'intensité, allant des plus foncés (à gauche) aux plus clairs (à droite). [7]

Chapitre 2. Le traitement d'image et Deux approches puissantes de l'intelligence artificielle

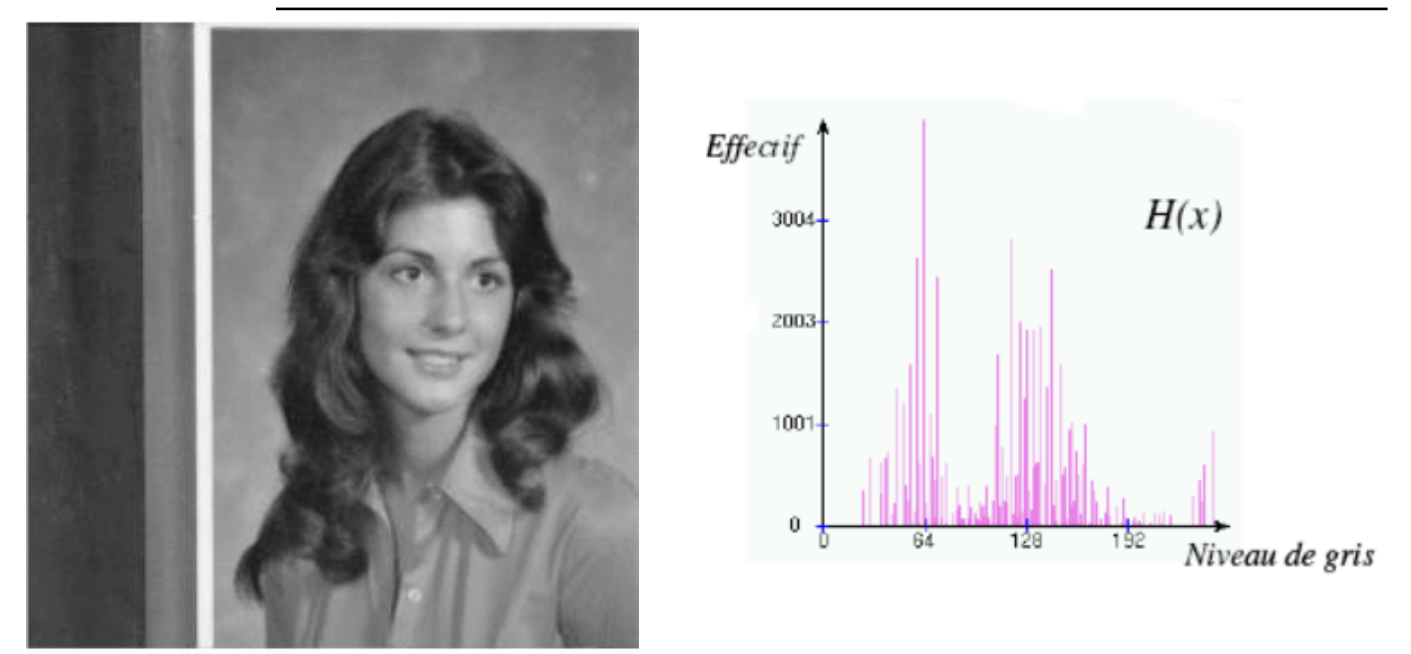

FIGURE 2.3 – Représentation d'un histogramme d'une image sous Matlab Avec  $H(x)$  est le nombre de pixels dont le niveau de gris est égal à x.

#### 2.2.2.8 Le contraste :

Le contraste fait référence à la différence significative entre deux régions distinctes d'une image, en particulier entre les zones sombres et les zones claires de cette image. Le contraste est défini en termes de différences de luminance entre ces deux zones d'image. [7]

#### 2.2.3 Les différents formats d'image :

— Image matricielle : Une image matricielle, également appelée bitmap, est constituée d'un tableau de points ou de pixels. Chaque point de l'image contient des informations sur sa position et sa couleur. La densité des points dans l'image détermine la quantité d'informations et la résolution de l'image. Plus il y a de points par unité de surface, plus l'image a une résolution élevée. [8]

Les formats courants d'images matricielles incluent BMP, PCX, GIF, JPEG et TIFF. Les images que l'on voit sur un écran de télévision ou une photographie sont des exemples d'images matricielles. [8]

— Image Vectorielle : Une image vectorielle représente les données à l'aide de formules mathématiques. Cela permet de redimensionner l'image de manière illimitée sans perte de qualité et d'obtenir des fichiers de petite taille. [8]

Par exemple, pour décrire un cercle dans une image vectorielle, il suffit de noter la position de son centre et la valeur de son rayon, au lieu d'enregistrer tous les points de son contour individuellement.

Les images vectorielles sont généralement créées à l'aide de logiciels de synthèse d'images tels que AutoCAD, et ne sont pas basées sur des objets réels. Ce type d'image est particulièrement adapté pour le redimensionnement d'images, la cartographie ou l'infographie, où une flexibilité et une précision élevées sont nécessaires. [8]

#### 2.2.4 Les Principales techniques de traitement des images :

La panoplie des techniques de traitement d'images est étendue et variée, On peut citer les techniques suivantes : [9]

#### 2.2.4.1 Acquisition :

Pour pouvoir travailler avec une image sur un système informatique, il est nécessaire de la transformer afin de la rendre lisible et manipulable par le système. Cette transformation implique de convertir l'objet externe, c'est-à-dire l'image d'origine, en une représentation interne compréhensible par l'unité de traitement. Cette conversion est réalisée à l'aide d'un processus de numérisation qui comprend des étapes telles que l'échantillonnage et la quantification. [9]

#### 2.2.4.2 Filtrage :

Le dé bruitage d'une image est un processus visant à réduire le bruit présent dans celle-ci en utilisant des algorithmes basés sur des concepts mathématiques. Cela peut être réalisé grâce à des méthodes d'interpolation ou en appliquant des techniques de morphologie mathématique. L'objectif est d'améliorer la qualité visuelle de l'image en éliminant ou en atténuant les perturbations indésirables causées par le bruit. [9]

#### 2.2.4.3 Segmentation :

La segmentation d'image permet de sélectionner et isoler les objets d'intérêt dans une image, en les séparant du reste de l'image ou de l'arrière-plan. Cette opération est réalisée dans le but de faciliter l'analyse ultérieure en se concentrant sur les régions spécifiques d'intérêt. Il existe différentes techniques de segmentation, parmi lesquelles la plus simple est le seuillage. La segmentation peut être effectuée manuellement, où un opérateur humain délimite les régions d'intérêt, ou automatiquement, où des algorithmes sont utilisés pour effectuer cette tâche de manière automatisée. [9]

### 2.3 La classification des images :

La classification d'images est une méthode utilisée pour classer ou prédire la classe à laquelle appartient un objet spécifique dans une image. Dans cette approche, les entrées sont généralement des images d'objets spécifiques, et les sorties sont les classes prédites qui correspondent à ces objets d'entrée. [10]

Par exemple, dans un problème de classification, lorsqu'on présente une image contenant un chien ou autre chose, nous souhaitons déterminer le contenu dominant de cette image. Ainsi, un système de classification devrait toujours identifier cette image comme étant celle d'un "chien", peu importe où le chien se trouve dans l'image, tant qu'il constitue le contenu dominant. Si le chien n'est plus le contenu dominant, le système devrait alors changer l'étiquette de l'image pour correspondre au contenu dominant suivant. [10]

#### 2.3.1 But du traitement d'image :

L'objectif du traitement d'image est divisé en 5 groupes : [10]

- 1. Visualisation : Observez les objets qui ne sont pas visibles.
- 2. Affinement de l'image et restauration : Pour créer une meilleure image.
- 3. Récupération d'image : Recherchez l'image qui vous intéresse.
- 4. Mesure du motif : Mesure divers objets dans une image.
- 5. Reconnaissance d'image : Distinguez les objets dans une image.

## 2.4 L'apprentissage automatique « Machine Learning » :

#### 2.4.1 Définition :

La Machine Learning (apprentissage automatique) est une branche de l'Intelligence Artificielle (IA) qui se concentre sur la conception de systèmes capables d'apprendre et d'améliorer leurs performances grâce à l'analyse de données. L'IA, en revanche, est un terme générique qui fait référence à des machines et des systèmes qui tentent de simuler ou d'imiter l'intelligence humaine.

Bien que la Machine Learning et l'IA soient souvent utilisés de manière interchangeable, ils ne désignent pas exactement la même chose. Il est important de noter que l'IA englobe une gamme de techniques, dont le Machine Learning fait partie.

Aujourd'hui, la Machine Learning est utilisé dans de nombreux domaines. Lorsque nous effectuons des transactions bancaires, effectuons des achats en ligne ou interagissons sur les réseaux sociaux, des algorithmes de Machine Learning sont souvent à l'œuvre pour optimiser, fluidifier et sécuriser nos expériences.

La Machine Learning et la technologie qui l'entoure évoluent rapidement, et leurs capacités sont encore largement inexploitées. Nous sommes à la veille d'une révolution qui pourrait avoir un impact profond sur de nombreux aspects de notre vie quotidienne. [19]

#### 2.4.2 Type d'apprentissage en ML :

Les méthodes d'apprentissage automatique sont diverses, mais les plus couramment utilisées sont l'apprentissage supervisé et l'apprentissage non supervisé. Dans l'apprentissage supervisé, les algorithmes sont alimentés avec des données d'entrée et de sortie préalablement spécifiées par des humains. En revanche, dans l'apprentissage non supervisé, les données d'entrée ne sont pas étiquetées, permettant à l'algorithme de découvrir une structure et une logique sous-jacente. En plus de ces deux principales méthodes, on trouve également l'apprentissage par renforcement et l'apprentissage profond. Nous allons maintenant examiner ces méthodes en détail. [20]

#### 2.4.2.1 L'apprentissage supervisé :

L'apprentissage supervisé est une méthode d'apprentissage machine qui se base sur un ensemble de données préalablement étiquetées pour prédire des résultats. Le but de l'apprentissage supervisé est d'utiliser une base de données représentative pour parvenir à un modèle généraliste qui fonctionne avec des données qui n'ont pas été incluses dans la base d'entraînement. Plusieurs exemples d'apprentissage supervisé existent, tels que les machines à vecteur de support, les algorithmes de régression linéaire et logistique et les forêts aléatoires. Ces algorithmes sont utilisés pour résoudre des problèmes tels que la reconnaissance d'image, la prédiction de prix et la classification de documents,

entre autres. [20]

Les problèmes dans l'apprentissage supervisé sont 2 types : Classification, Régression

1. Classification : Les problèmes de classification surviennent lorsque la variable à prédire est de nature discrète. Différents algorithmes de classification tels que SVM, réseaux de neurones, naïve Bayes et régression logistique sont disponibles pour résoudre ce type de problème. Chacun de ces algorithmes a des propriétés mathématiques et statistiques distinctes. Le choix de l'algorithme dépend des données d'entrainement et des caractéristiques à prendre en compte. Le but final de la classification est de prédire la classe à laquelle appartient une donnée, par exemple, déterminer si un email est un spam ou non. [21]

Dans le cas où le nombre de classes est supérieur à deux, on parle de classification multi-classes. L'image ci-dessous illustre les deux types de classifications. [21]

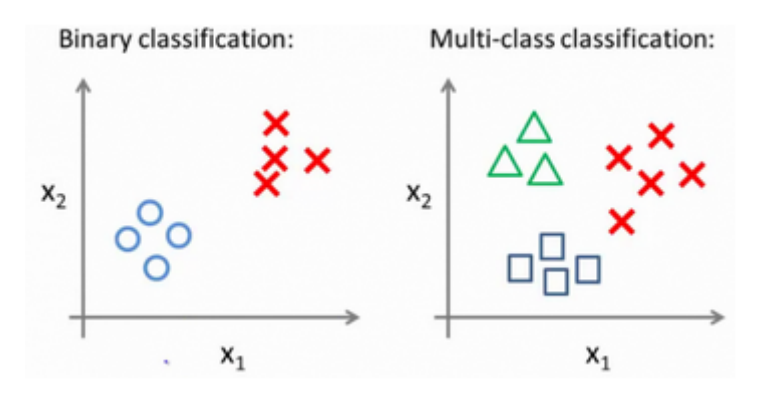

FIGURE  $2.4 -$  types de classifications.

La figure présentée illustre une situation où les cercles bleus représentent une catégorie (par exemple, des courriels non indésirables), tandis que les croix rouges peuvent représenter des courriels indésirables. La figure de droite est un exemple de classification multiclasse, car elle présente trois catégories possibles (triangles, croix et carrés).

2. Régression : L'objectif d'un algorithme de régression est de trouver un modèle mathématique à partir des données d'entraînement. Ce modèle peut être utilisé pour prédire des valeurs sur de nouvelles données qui n'ont pas été utilisées pour l'entraînement de l'algorithme. Les algorithmes de régression peuvent prendre différentes formes en fonction du modèle que l'on souhaite construire. Par exemple, la régression linéaire est un modèle simple qui cherche à trouver la meilleure droite qui se rapproche le plus des données d'apprentissage. La fonction de prédiction sera donc une droite. [21]

Chapitre 2. Le traitement d'image et Deux approches puissantes de l'intelligence artificielle

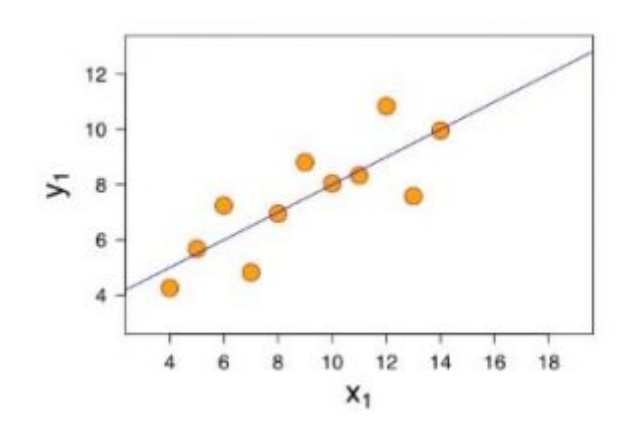

Figure 2.5 – Le modèle prédit par l'algorithme de régression linaire.

Le modèle prédit par l'algorithme de régression linaire sera de la forme :

$$
Y = f(X) = \alpha \cdot X_1 + \beta \tag{2.1}
$$

 $(\alpha e t \beta)$  sont les coefficients de la droite).

#### 2.4.2.2 Apprentissage non supervisé :

Contrairement à l'apprentissage supervisé (Supervised Learning) qui cherche à construire un modèle à partir de données étiquetées  $f(X) > Y$ , l'apprentissage non supervisé se base sur des données non étiquetées (sans variable cible Y à prédire). Les algorithmes d'Unsupervised Learning sont utilisés pour détecter des motifs ou des structures dans les données.

Les algorithmes de clustering appartiennent à la catégorie de l'apprentissage non supervisé. Ils permettent de regrouper des données similaires en ensembles distincts. [22]

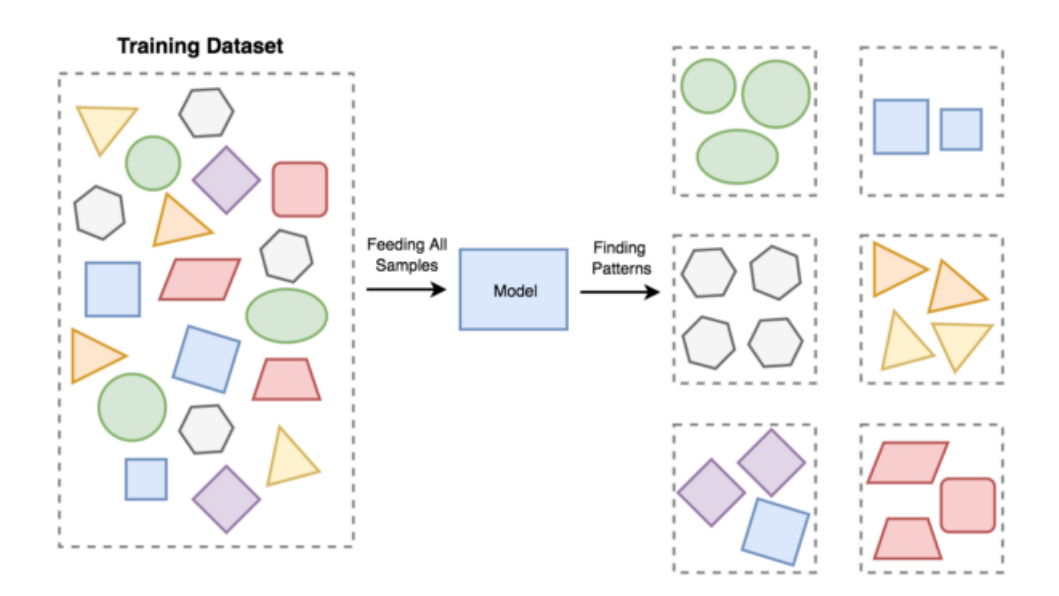

Figure 2.6 – Exemple de concept d'apprentissage non supervisé.

#### 2.4.2.3 L'apprentissage par renforcement :

L'apprentissage par renforcement (Reinforcement Learning ou RL) désigne une méthode d'apprentissage automatique qui vise à trouver la meilleure solution à un problème en interagissant de

manière itérative avec un environnement. Contrairement aux méthodes supervisées et non supervisées, l'apprentissage par renforcement nécessite une exploration de l'environnement pour trouver la meilleure stratégie. L'algorithme essaie plusieurs solutions, observe la réponse de l'environnement, et adapte son comportement en conséquence pour trouver la stratégie optimale. Un équilibre entre les phases d'exploration et d'exploitation est crucial dans ce type de problèmes, qui est particulièrement adapté aux situations nécessitant un compromis entre les récompenses à court et à long terme. L'apprentissage par renforcement est utilisé pour des tâches telles que l'apprentissage de la marche pour un robot, la conduite d'une voiture autonome, la résolution de problèmes complexes comme le jeu de Go, ou la navigation d'un agent dans un labyrinthe. Les principales familles de problèmes d'apprentissage par renforcement sont les algorithmes de bandits, les problèmes de décisions markoviens (partiels) et les arbres de jeu. [23]

#### 2.4.2.4 L'apprentissage profond :

Le Deep Learning est considéré comme l'une des technologies clés du Machine Learning et de l'Intelligence Artificielle (IA). Il s'agit d'une technique d'apprentissage automatique qui permet aux machines d'apprendre à partir de données brutes, sans avoir besoin d'être explicitement programmées. Le Deep Learning est basé sur l'utilisation de réseaux de neurones artificiels profonds, qui sont capables de modéliser des données complexes en apprenant des caractéristiques et des représentations de haut niveau à partir de données brutes.

Dans les sous-titres suivants, nous explorerons en détail ce qu'est le Deep Learning, comment il fonctionne, et les différents domaines dans lesquels il est appliqué. [2]

# 2.5 Apprentissage Profond (Deep Learning) :

#### 2.5.1 Définition et origines :

Le Deep Learning, également appelé apprentissage profond, est une branche de l'intelligence artificielle qui découle de l'apprentissage automatique (machine learning). Son objectif principal est de créer des algorithmes capables d'apprendre et de s'améliorer de manière autonome, contrairement à la programmation traditionnelle où les machines suivent des règles prédéterminées.

L'apprentissage en profondeur utilise des couches successives d'unités de traitement non linéaires pour extraire et transformer les caractéristiques des données. La sortie d'une couche devient l'entrée de la couche suivante. Les algorithmes d'apprentissage profond peuvent être supervisés, ce qui permet de classer les données, ou non supervisés, ce qui facilite l'analyse des modèles.

Les algorithmes de Deep Learning ont la capacité d'absorber d'énormes quantités de données par rapport aux autres méthodes d'apprentissage machine actuelles, ce qui leur permet d'atteindre des performances supérieures. Dans certains domaines cognitifs, ils ont même surpassé les capacités humaines. Par exemple, la reconnaissance faciale et la reconnaissance vocale ont connu des avancées significatives grâce aux approches d'apprentissage profond.

L'une des approches clés de l'apprentissage profond est basée sur les réseaux de neurones artificiels, qui sous-tendent le Deep Learning. Ces réseaux sont inspirés du fonctionnement des neurones dans le cerveau humain. Ils sont composés de multiples neurones artificiels connectés les uns aux autres. Plus le réseau comporte de neurones, plus il est profond et complexe.

Les réseaux de neurones artificiels ont permis le développement de technologies telles que la reconnaissance d'images et la vision robotique. Ils jouent un rôle essentiel dans les avancées réalisées dans ces domaines. [2]

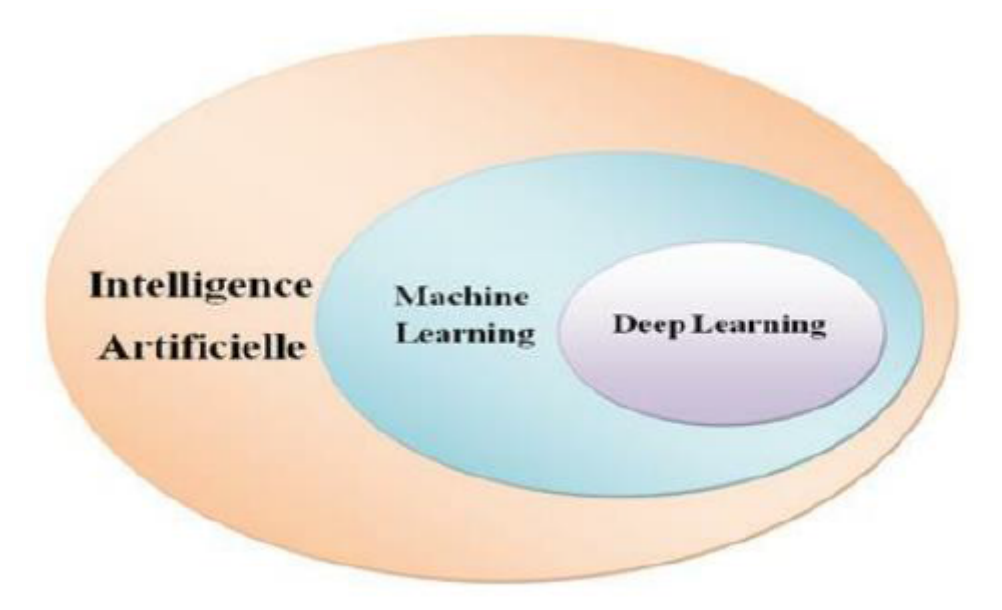

Figure 2.7 – La relation entre l'IA, Machine Learning et Deep Learning.

## 2.5.2 Fonctionnement du deep learning :

Les neurones sont regroupés en trois types de couches distinctes dans un réseau neuronal :

- 1. La couche d'entrée : elle reçoit les données d'entrée et les transmet à la première couche cachée.
- 2. Les couches cachées : elles effectuent des calculs mathématiques sur les entrées. Déterminer le nombre de couches cachées et le nombre de neurones dans chaque couche est l'un des défis de la création de réseaux neuronaux.
- 3. La couche de sortie : elle renvoie les données de sortie du réseau.

Chaque connexion entre les neurones est associée à un poids, qui détermine l'importance de la valeur d'entrée. Les poids initiaux sont généralement définis de manière aléatoire.

Chaque neurone utilise une fonction d'activation. Ces fonctions sont souvent complexes à comprendre sans raisonnement mathématique. En termes simples, elles permettent de "normaliser" la sortie du neurone. Une fois que les données d'entrée ont traversé toutes les couches du réseau neuronal, les résultats sont renvoyés via la couche de sortie. [11]

Pour entraîner un réseau neuronal, les étapes suivantes sont nécessaires :

- Un grand ensemble de données est requis.
- Une grande puissance de calcul est nécessaire. Pour former l'intelligence artificielle (IA), les informations de l'ensemble de données sont fournies à l'IA, et ses résultats sont comparés avec les résultats réels de l'ensemble de données. Étant donné que l'IA n'est pas encore entraînée, ses sorties seront incorrectes.

Une fois que tout l'ensemble de données a été parcouru, une fonction est utilisée pour mesurer l'écart entre les sorties de l'IA et les sorties réelles. Cette fonction est appelée fonction de coût. L'objectif est de minimiser cette fonction pour que son résultat soit nul, ce qui signifie que les sorties de l'IA sont identiques aux sorties réelles de l'ensemble de données.

Il existe différents algorithmes de Deep Learning, Nous pouvons ainsi citer :

- Les réseaux de neurones profonds : Ces réseaux sont similaires aux réseaux RNA mais avec plus de couches cachées.
- Les réseaux de neurones récurrents.
- Les réseaux de neurones convolutifs.

#### 2.5.3 Les réseaux de neurones convolutifs :

Les CNN (Convolutional Neural Networks), également connus sous le nom de réseaux de neurones convolutionnels, sont actuellement les modèles les plus performants pour la classification d'images. Ils sont composés de deux parties distinctes. La première partie, appelée partie convolutive, extrait les caractéristiques des images en les passant à travers des filtres de convolution, créant ainsi des cartes de convolutions. Certains filtres réduisent la résolution de l'image.

Ensuite, les cartes de convolutions sont transformées en un vecteur de caractéristiques, appelé code CNN. Ce code est ensuite utilisé comme entrée dans la deuxième partie du CNN, qui est constituée de couches entièrement connectées, afin de combiner les caractéristiques et classifier l'image. La sortie finale est une couche contenant un neurone par catégorie, produisant une distribution de probabilité normalisée entre 0 et 1 pour chaque catégorie. [12]

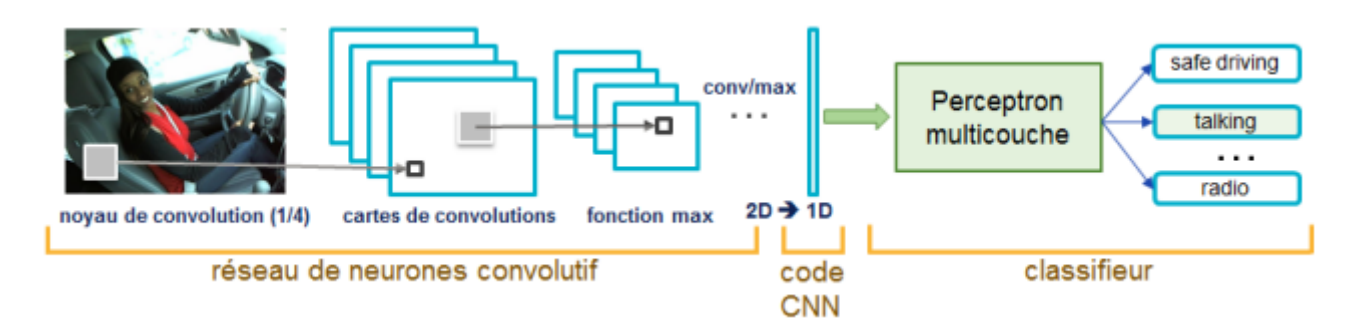

Figure 2.8 – Architecture standard d'un réseau de neurone convolutionnel.

### 2.5.4 Applications du Deep Learning :

[13]

- la classification des images.
- la reconnaissance des actions humaines.
- la reconnaissance des gestes de la main.
- l'analyse des scènes.

## 2.6 Conclusion :

En conclusion, le traitement d'image, le machine learning et le deep learning sont des domaines passionnants de l'intelligence artificielle qui ouvrent de nouvelles perspectives et possibilités. En continuant à explorer et à améliorer ces approches, nous pourrons repousser les limites de ce que les ordinateurs peuvent accomplir visuellement et nous rapprocher d'une compréhension plus profonde de l'intelligence artificielle.

# Chapitre 3

# Implémentation et résultat

### 3.1 Introduction :

Dans la première partie de notre projet, nous avons étudié en détail les principes et concepts fondamentaux de l'intelligence artificielle, du traitement d'images, du machine learning et du deep learning. Maintenant, nous allons passer à la phase pratique en mettant en œuvre un classificateur d'images. Pour ce faire, nous utiliserons le langage de programmation Python et des bibliothèques puissantes telles que Tensorflow et Keras. Ces bibliothèques nous permettront de construire et d'entraîner notre modèle de classification. Une fois que notre modèle sera prêt, nous l'appliquerons sur une base de données d'images spécifique que nous avons sélectionnée afin de réaliser des prédictions précises. Nous sommes confiants que cette approche nous aidera à atteindre notre objectif de classification avec succès.

### 3.2 Conception :

Pour commencer nous avons utilisé deux tâches : l'entrainement et le test.

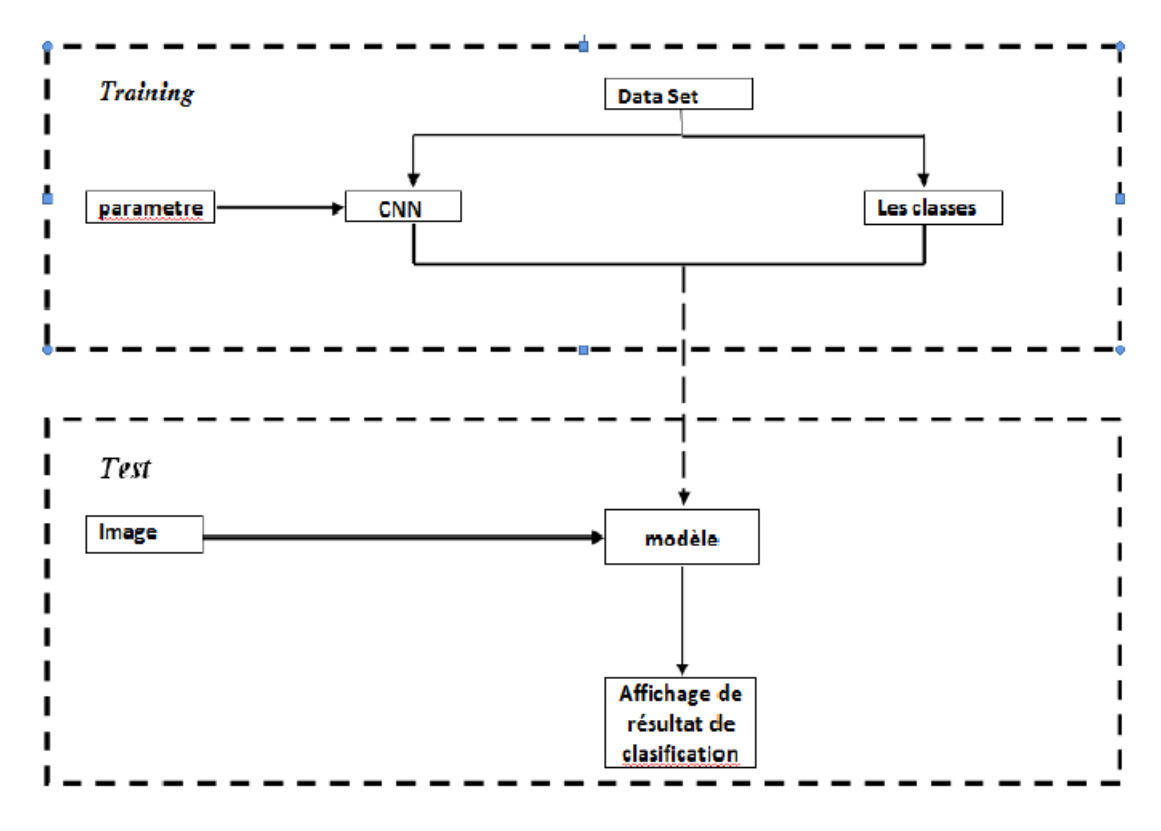

Figure 3.1 – Conception du classificateur.

#### $-$  L'entrainement :

- Nous allons créer notre modèle d'entraînement en utilisant différentes configurations, telles que la base de données d'images appelée "Dataset" et l'algorithme qui nous permettra de créer notre apprentissage automatique (ML).
- Les classes sont représentées par un fichier texte contenant les noms des catégories de notre Dataset, à savoir les poissons malades(infected) et les poissons normaux (healthy) .
- Une fois que nous aurons exécuté le Dataset sur notre algorithme, celui-ci sera configuré pour générer un modèle. Ce modèle sera ensuite utilisé pour effectuer les tests nécessaires.
- Le test : Pour cette tâche, deux éléments essentiels sont nécessaires :
	- L'image : on a besoin d'une ou plusieurs dans notre test comme entrées.
	- Le modèle : c'est un fichier généré dans notre training.
	- L'affichage de la classification : on va afficher le résultat sortie du modèle

# 3.3 Environnement matériel logiciel :

### 3.3.1 Un ordinateur Portable :

les caractéristiques clés du système informatique indiqué dans la figure 3.2 suivants :

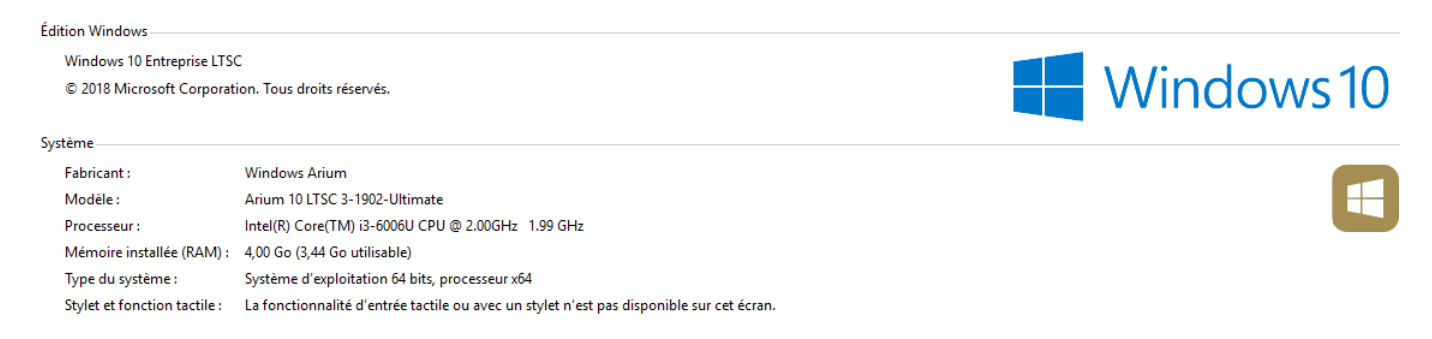

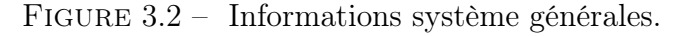

### 3.3.2 Visual Studio Code :

Visual Studio Code (VSCode) est un éditeur de code source et un environnement de développement intégré (IDE) créé par Microsoft. Il s'agit d'un logiciel open-source et multiplateforme, ce qui signifie qu'il est compatible avec Windows, Linux et Mac. Bien qu'il ait été initialement conçu pour les développeurs web, il prend en charge de nombreux autres langages de programmation tels que C++, C#, Python, Java, et bien d'autres.

VSCode offre un large éventail de fonctionnalités, parmi lesquelles on retrouve la coloration syntaxique, l'auto-complétion, la mise en évidence des erreurs, la navigation dans le code, le débogage, la gestion des versions, l'intégration avec Git, et bien d'autres encore. Il se distingue également par sa capacité d'extension grâce à une vaste sélection d'extensions développées par la communauté, ce qui permet aux développeurs de personnaliser l'éditeur en fonction de leurs besoins spécifiques. [24]

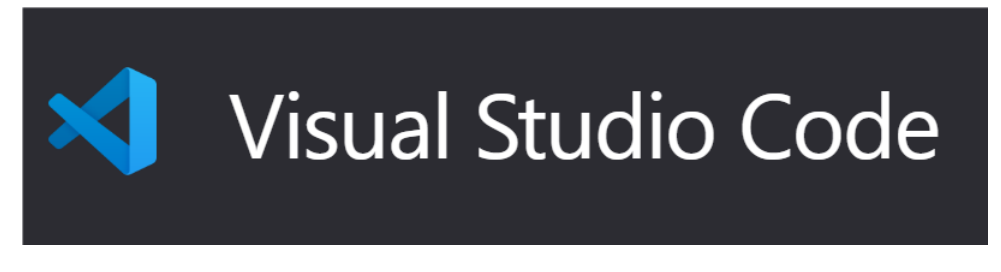

Figure 3.3 – Logo de VS Code.

#### 3.3.3 Python :

Python est un langage de programmation largement utilisé dans divers domaines tels que le Machine Learning, le Big Data et la Data Science. Il a été développé en 1989 et appartient à la même catégorie que d'autres langages de programmation tels que le C, C++, Fortran, Java, etc. [25]

#### — Les principales caractéristiques de Python sont les suivantes :

- Il est open−source, ce qui signifie qu'il est gratuit et que les fichiers sources sont disponibles et modifiables.
- Il dispose d'une vaste collection de bibliothèques pour effectuer des calculs scientifiques, des statistiques, des opérations sur les bases de données, etc.
- Il est hautement portable, ce qui signifie qu'il peut être utilisé indépendamment du système d'exploitation (Linux, Windows, Mac OS).
- Il est orienté objet, ce qui permet de structurer et d'organiser efficacement le code.
- Il utilise un typage dynamique, ce qui signifie que le typage des variables est effectué automatiquement lors de l'exécution du programme. Cela offre une grande flexibilité et rapidité de programmation, mais peut entraîner une surconsommation de mémoire et une perte de performance.
- Il offre un support pour l'intégration d'autres langages.

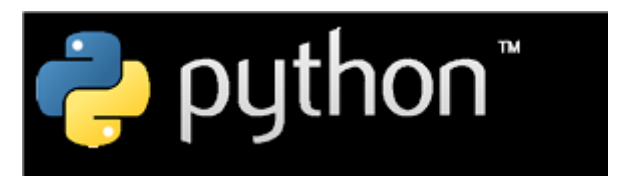

FIGURE  $3.4 - \text{Logo}$  de Python.

### 3.4 Environnement de programmation :

Pour le développement de notre logiciel nous avons utilisé l'éditeur de code 'Visual Studio Code', Ainsi qu'installé plusieurs modules telle que openCv, Scikit−learn, NumPy , TensorFlow , Keras , Tkinter ,PIL.en utilisant la commande PIP INSTALL .

#### 3.4.1 OpenCV :

OpenCV est l'une des premières bibliothèques de traitement d'images offrant une grande variété de fonctions. Elle présente de nombreux avantages par rapport aux méthodes de programmation traditionnelles. [26]

#### 3.4.2 Scikit−learn :

Scikit-learn est une bibliothèque Python open source dédiée à l'apprentissage automatique (Machine Learning). Elle est développée par une communauté de contributeurs, y compris dans le monde académique. Elle propose des fonctionnalités telles que l'estimation de forêts aléatoires, de régressions logistiques, d'algorithmes de classification et de machines à vecteurs de support. Scikit-learn est conçue pour être compatible avec d'autres bibliothèques Python open source, notamment NumPy et SciPy. [27]

#### 3.4.3 NumPy :

NumPy est le package fondamental pour le calcul scientifique en Python. C'est une bibliothèque Python qui fournit un objet de tableau multidimensionnel, divers objets dérivés (comme les tableaux masqués et les matrices) ainsi qu'une multitude de fonctions pour des opérations rapides sur les tableaux. Ces opérations incluent des opérations mathématiques, logiques, de manipulation de forme, de tri, de sélection, d'entrée/sortie, de transformations de Fourier discrètes, d'algèbre linéaire de base, d'opérations statistiques de base, de simulations aléatoires, et bien plus encore. [28]

#### 3.4.4 TensorFlow :

TensorFlow est un framework de programmation open source, initialement développé par Google et publié en novembre 2015. Depuis son introduction, TensorFlow a connu une popularité croissante et est rapidement devenu l'un des frameworks les plus utilisés pour le Deep Learning et les réseaux neuronaux. Son nom est dérivé du fait que les opérations couramment effectuées sur les réseaux neuronaux sont basées sur des structures de données multidimensionnelles appelées tenseurs. Un tenseur à deux dimensions est similaire à une matrice. Aujourd'hui, de nombreux produits phares de Google, tels que Gmail, Google Photos, la reconnaissance vocale et la reconnaissance de caractères, reposent sur TensorFlow. [14]

#### 3.4.5 Keras :

Keras est une API (Interface de Programmation d'Application) haut niveau pour les réseaux neuronaux, écrite en Python et compatible avec TensorFlow ou Theano. Elle a été développée dans le cadre du projet ONEIROS (Open-ended Neuro-Electronic Intelligent Robot Operating System) et est principalement maintenue par François Chollet, un ingénieur de Google.

En 2017, l'équipe TensorFlow de Google a décidé de prendre en charge Keras en l'intégrant à la bibliothèque principale de TensorFlow. Chollet a expliqué que Keras a été conçu comme une interface plutôt qu'un framework d'apprentissage end-to-end. Il offre un ensemble d'abstractions de haut niveau et intuitives qui simplifient la configuration des réseaux neuronaux, indépendamment de la bibliothèque sous-jacente utilisée. Microsoft travaille également sur l'ajout d'un backend CNTK à Keras. [14]

#### 3.4.6 Tkinter :

Tkinter est un module intégré de base dans Python, ce qui signifie qu'il est déjà disponible sans nécessiter d'installation supplémentaire. L'un des atouts majeurs de Tkinter réside dans sa portabilité, car il fonctionne sur les systèmes d'exploitation les plus populaires utilisés par le grand public. [29]

#### 3.4.7 PIL :

Pillow est une bibliothèque de manipulation d'images qui a évolué à partir du projet PIL (Python Imaging Library). Il s'agit d'un fork de PIL qui offre un accès rapide aux données d'une image et prend en charge plusieurs formats de fichiers. Pillow a été conçu pour faciliter le traitement efficace des images dans des applications Python. [30]

### 3.5 Bases des données :

La base de données est un ensemble des images de poisson (tilapia ) qui sont divisées en deux parties : normal (healthy) et anormal (malade). Le dossier contient des données fish tilapia. Les images sont déjà divisées en dossiers Testing, Training et validation. [31] Source distante : https ://www.kaggle.com/datasets/mariamelnahass/fish-detection La taille : 2.32 GB

Nombre d'image : 323 images tel que 113 des poissons normaux (healthy), et 210 des poissons malades (infected).

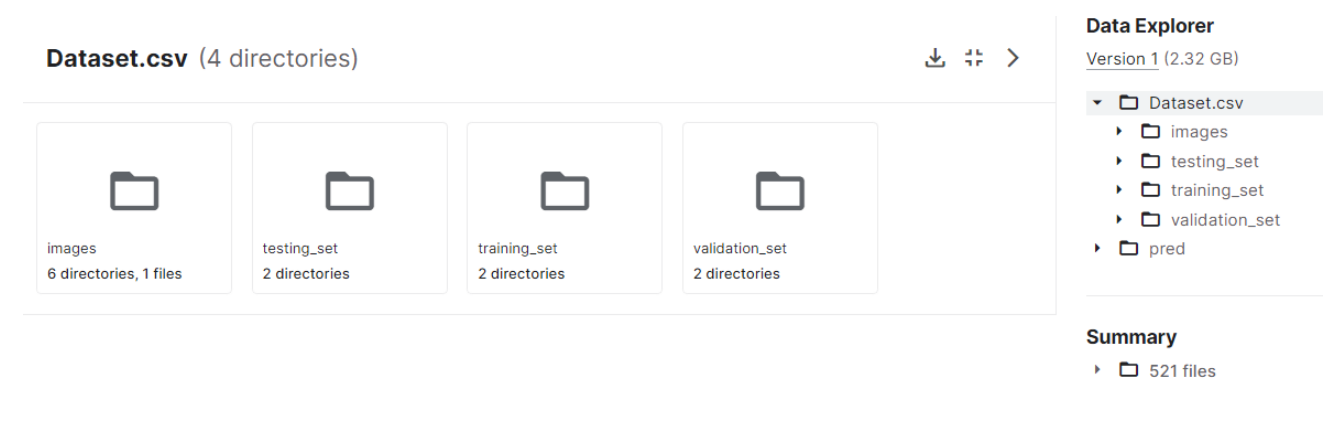

Figure 3.5 – Dataset.csv.

Voici des figures qui montrent les deux cas qu'on a utilisés :

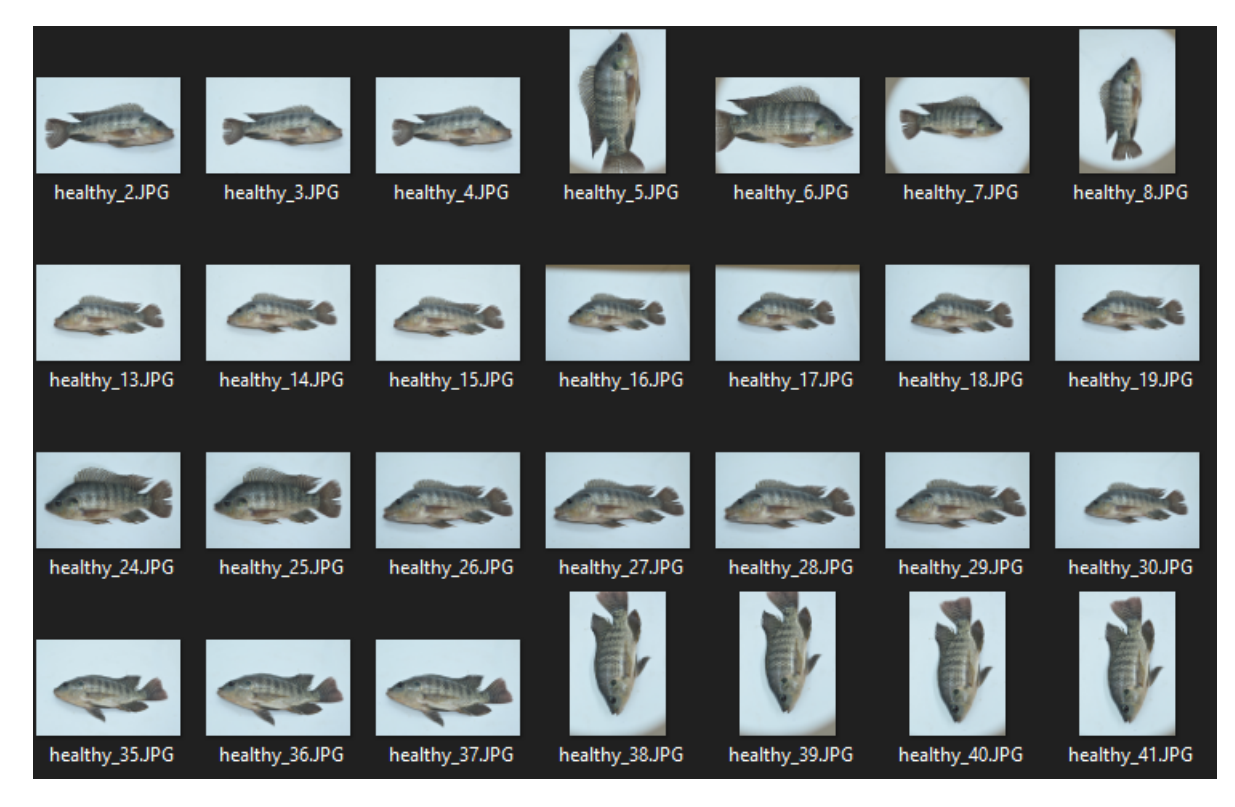

FIGURE  $3.6$  – Fish healthy.

Chapitre 3. Implémentation et résultat

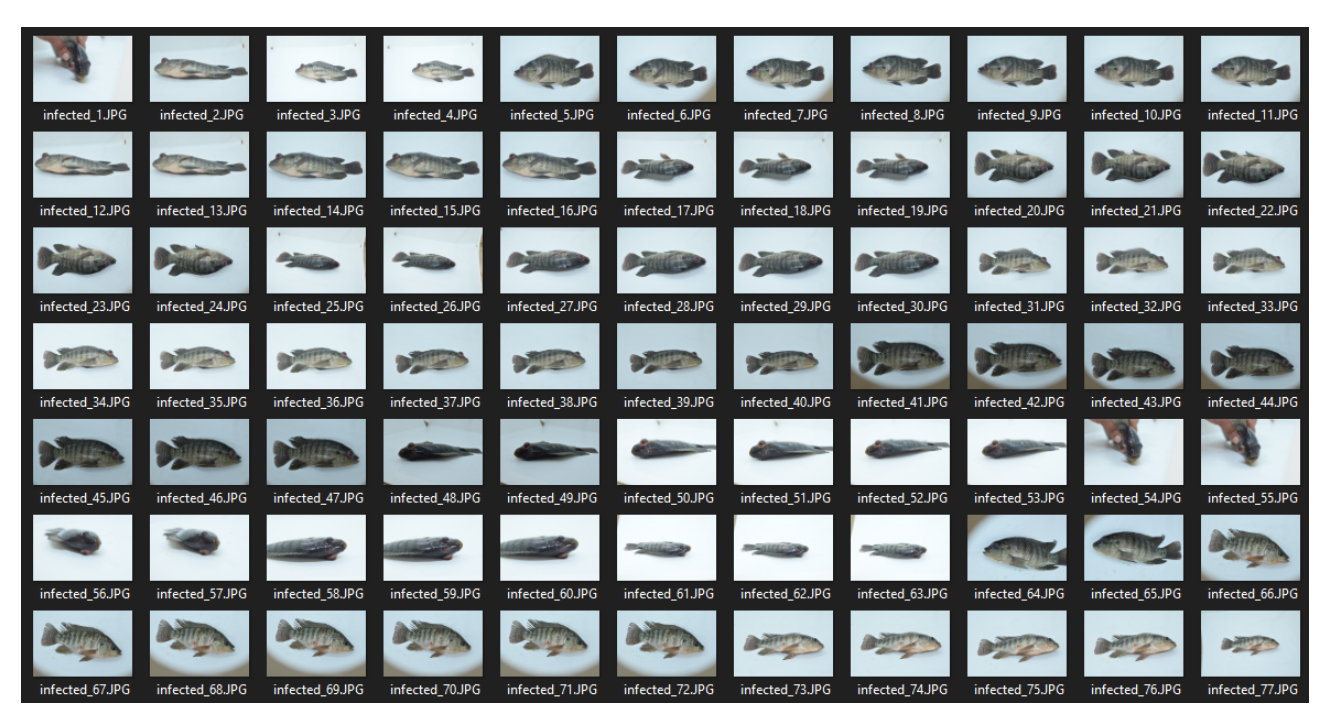

FIGURE  $3.7 -$  Fish infected.

# 3.6 L'implémentation des composantes de notre système :

Dans ce qui suit, nous présenterons les étapes du code source de notre implémentation :

Ce code implémente une interface utilisateur graphique (GUI) en utilisant le module tkinter de Python. Il permet de charger un modèle pré-entrainé, d'effectuer des prédictions sur des images sélectionnées par l'utilisateur, et d'afficher les résultats de la prédiction ainsi que l'image sélectionnée. Voici une explication détaillée des différentes parties du code :

#### — Importation des bibliothèques nécessaires :

- 'tkinter' est importé en tant que 'tk' pour créer la fenêtre et les éléments d'interface utilisateur.
- 'filedialog' est importé depuis 'tkinter' pour ouvrir une boîte de dialogue de sélection de fichier.
- 'ImageTk' et 'Image' sont importés depuis le module PIL (Python Imaging Library) pour manipuler les images.
- 'cv2' est importé depuis la bibliothèque OpenCV pour le traitement d'image.
- 'numpy' est importé en tant que 'np' pour effectuer des opérations numériques.
- 'tensorflow' est importé en tant que 'tf' pour charger le modèle sauvegardé.

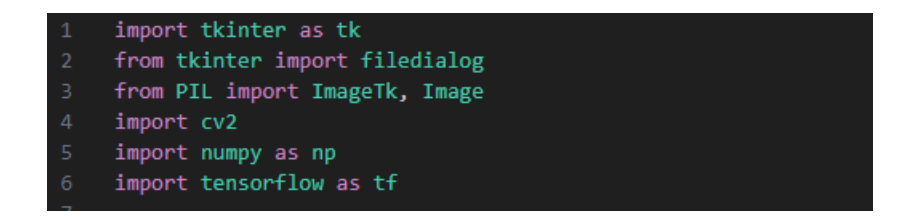

Figure 3.8 – librairies Utilisés dans l'implémentation

#### Chargement du modèle pré-entrainé :

- La fonction 'load\_model' de 'tf.keras.models' est utilisée pour charger le modèle à partir du fichier "model.h5".

#### — Prétraitement de l'image pour la prédiction :

- La fonction 'preprocess\_image' est définie pour lire l'image à partir du chemin d'accès, la redimensionner à une taille spécifique  $(100x100)$ , normaliser les valeurs des pixels entre 0 et 1, puis la renvoyer.

#### — Prédiction de l'image sélectionnée :

- La fonction 'predict image' est définie pour ouvrir une boîte de dialogue de sélection de fichier.
- Si un fichier est sélectionné, l'image est prétraitée à l'aide de la fonction 'preprocess\_image'.
- Les dimensions de l'image sont étendues pour correspondre à la forme d'entrée attendue par le modèle.
- Une prédiction est effectuée en utilisant le modèle chargé à l'aide de la méthode 'predict', et la probabilité de l'étiquette "fraîcheur" est extraite.
- Une étiquette prédite est attribuée en fonction d'un seuil prédéfini.
- Le résultat de la prédiction est affiché dans l'étiquette 'result\_label'.
- L'image sélectionnée est affichée dans l'étiquette 'image\_label' après avoir été redimensionnée.

#### — Création de la fenêtre Tkinter :

- Une fenêtre Tkinter est créée en utilisant 'tk.Tk()'.
- Le titre de la fenêtre est défini comme "Image Classification" et la taille est définie comme 400x400 pixels.
- Création des éléments d'interface utilisateur :
	- Une étiquette 'image\_label' est créée pour afficher l'image sélectionnée.
	- Un bouton 'predict button' est créé avec le texte "Predict" et la commande 'predict image' pour effectuer la prédiction.
	- Une étiquette 'result label' est créée pour afficher le résultat de la prédiction.

#### — Démarrage de la boucle d'événements Tkinter :

- La boucle d'événements Tkinter est démarrée en utilisant window.mainloop()

## 3.7 Création de modèle :

Ce code réalise les étapes suivantes :

- 1. Il prépare et traite un ensemble d'images en ajustant leur taille et en normalisant les valeurs des pixels.
- 2. Il divise l'ensemble de données en ensembles d'entraînement et de test.
- 3. Il utilise une technique de génération de données appelée "data augmentation" pour augmenter la quantité d'exemples d'entraînement en appliquant des transformations telles que des rotations, des décalages et des retournements aux images.
- 4. Il crée un modèle de réseau neuronal avec des couches de convolution et de neurones denses pour effectuer une classification binaire.
- 5. Il compile le modèle, l'entraîne en utilisant les données d'entraînement augmentées, puis évalue sa performance en termes de perte et d'exactitude sur l'ensemble de test.

# 3.8 Les résultats obtenus :

Dans ce guide qui vous expliquera les étapes pour utiliser la fonction de prédiction d'images afin de classifier des images de poissons en bonne santé ou infectés, en se concentrant spécifiquement sur le poisson tilapia. Suivez les étapes ci-dessous pour obtenir les résultats de classification :

1. Appuyez sur le bouton "Predict" :

Lorsque vous accédez à l'interface utilisateur, vous trouverez un bouton clairement identifié comme "Predict". Cliquez sur ce bouton pour accéder à la fonction de prédiction d'images.

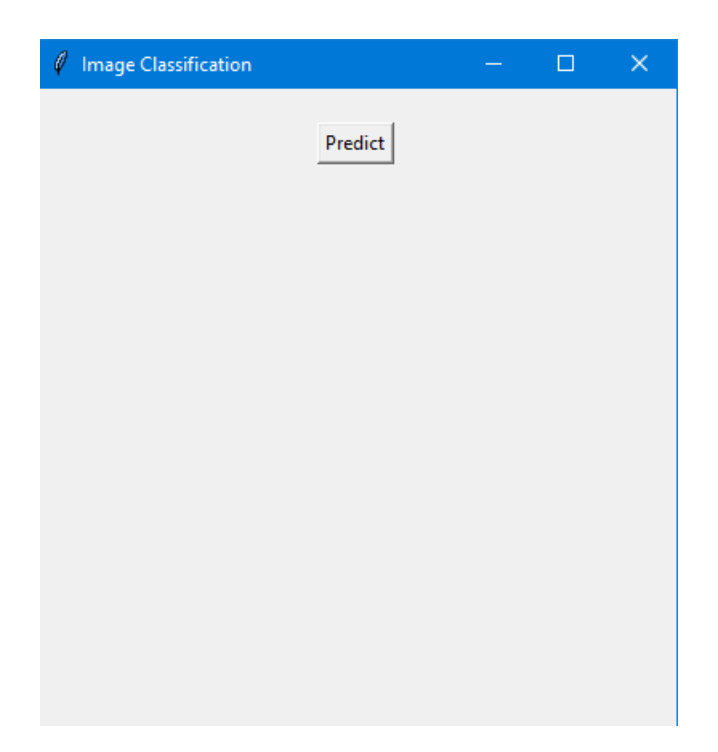

Figure 3.9 – L'interface principale de système .

#### 2. Sélectionnez l'image :

Une fois que vous avez cliqué sur le bouton "Predict", une fenêtre ou un espace dédié à la sélection de l'image s'affichera. Assurez-vous d'avoir une image du poisson tilapia que vous souhaitez classifier. Les extensions d'images prises en charge sont les suivantes : .jpg, .jpeg et .png. Parcourez vos fichiers et sélectionnez l'image appropriée pour l'analyse.

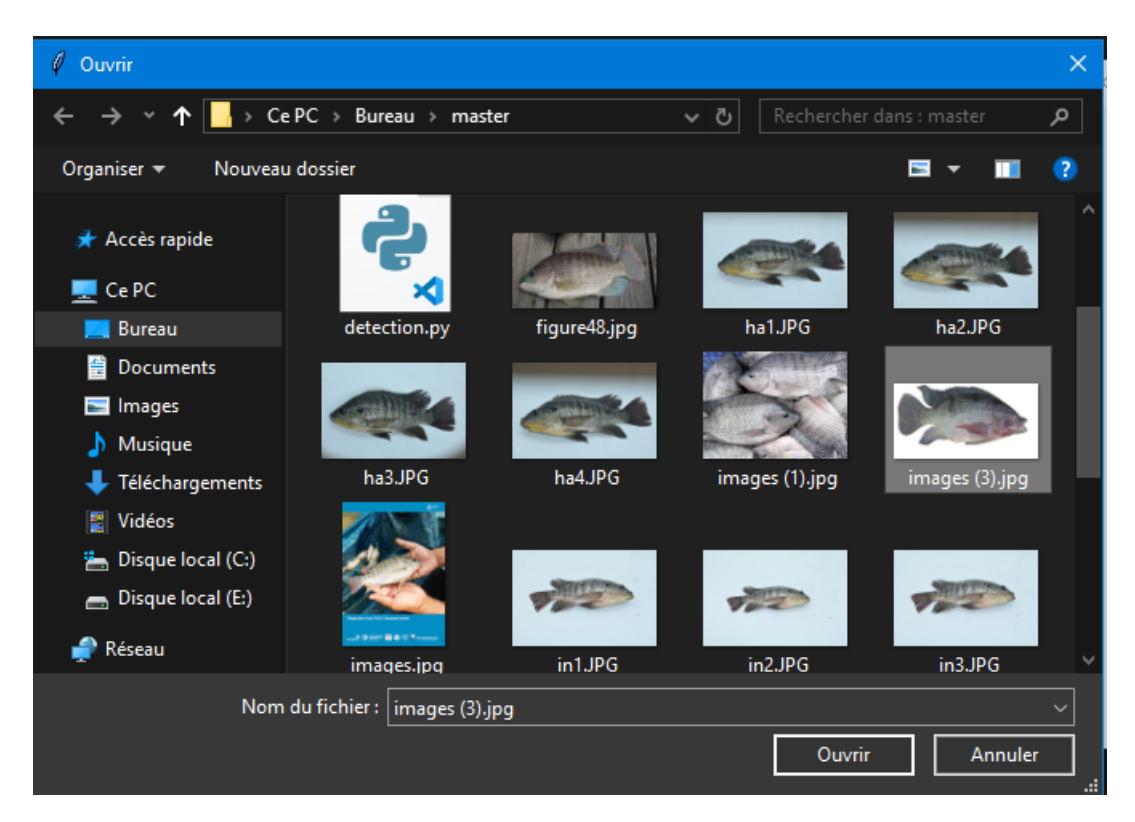

Figure 3.10 – Le choix d'une image.

Une fois ces deux étapes accomplies, le modèle utilisera l'intelligence artificielle et l'apprentissage automatique pour évaluer l'image et effectuer une classification entre un poisson tilapia en bonne santé ou infecté. Cette classification peut être basée sur divers facteurs, tels que la présence de symptômes visibles ou d'anomalies.

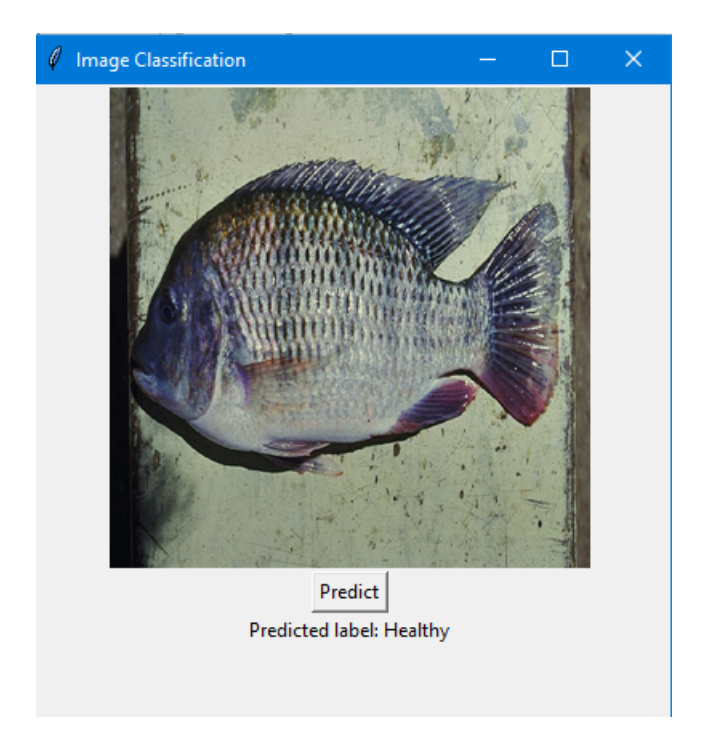

Figure 3.11 – L'affichage de notre système (healthy)

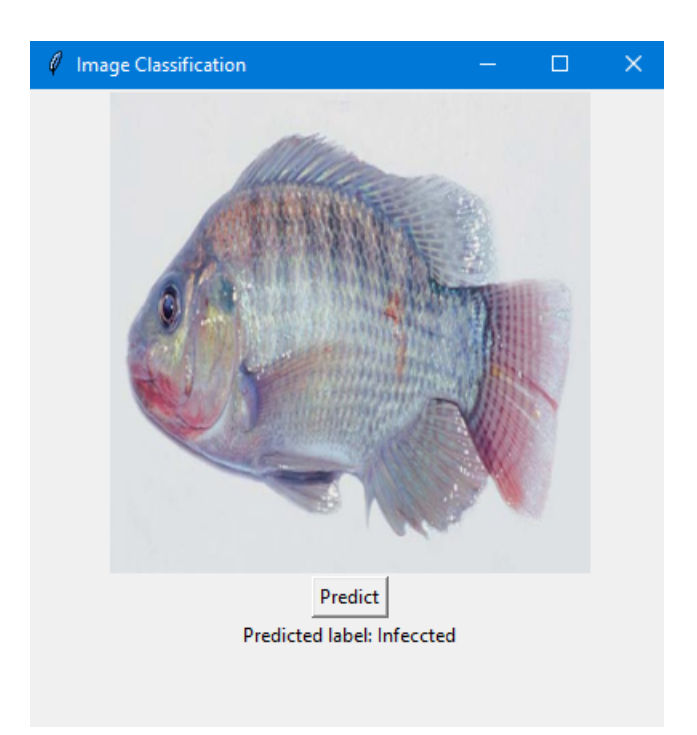

Figure 3.12 – L'affichage de notre système (infected)

Il est important de noter que la précision de la classification dépendra de la qualité de l'image fournie, ainsi que des données d'entraînement utilisées par le modèle. Il est recommandé de fournir des images claires et de haute qualité pour obtenir des résultats plus fiables.

Une fois le processus de classification terminé, vous recevrez les résultats indiquant si l'image représente un poisson tilapia en bonne santé ou infecté. Ces informations peuvent être utiles dans le domaine de l'aquaculture pour évaluer la santé des poissons et prendre les mesures appropriées en cas d'infection.

### 3.9 Conclusion :

Dans ce chapitre, nous avons exploré une approche de classification qui repose sur l'apprentissage supervisé et l'utilisation de techniques de Data Augmentation. Nous avons entraîné un modèle de classification binaire en utilisant un réseau de neurones convolutifs (CNN) dans le domaine du Deep Learning. Nous avons créé ce modèle et effectué des tests pour évaluer sa précision et son taux d'erreur. L'implémentation que nous avons proposée est capable de détecter avec une grande précision les images malades (infected) des images normaux (healthy) avec un faible taux d'erreur.

## Conclusion générale et perspectives

En conclusion, ce mémoire s'est concentré sur la détection des maladies à l'aide du traitement d'image, en mettant l'accent sur l'utilisation des réseaux de neurones convolutionnels. Nous avons exploré les concepts fondamentaux de l'apprentissage,en soulignant les réseaux de neurones comme l'une des techniques les plus populaires dans ce domaine, et plus spécifiquement les réseaux de neurones convolutionnels. Ces réseaux ont démontré leur efficacité en matière de traitement d'image et ont été largement utilisés dans diverses applications de détection de maladies. Leur capacité à extraire automatiquement des caractéristiques pertinentes à partir d'images en fait un outil puissant pour la détection précoce et précise de différentes affections médicales. Grâce à leur architecture en couches de neurones spécialisées dans la détection de motifs visuels, les réseaux de neurones convolutionnels peuvent analyser les images avec une précision et une rapidité exceptionnelles. Ils permettent ainsi d'automatiser et d'améliorer le processus de diagnostic, offrant des résultats fiables et une aide précieuse aux professionnels de la santé.

Nous avons présenté les différentes couches utilisées dans la classification avec les réseaux de neurones convolutionnels, et nous avons réalisé une implémentation pratique en utilisant le langage de programmation Python. Pour faciliter notre travail, nous avons fait appel à des bibliothèques spécialisées qui ont simplifié la création de nos modèles et accéléré le processus d'entraînement.

Nous avons appliqué l'apprentissage supervisé et utilisé des techniques de Data Augmentation pour améliorer les performances de notre modèle de classification binaire. Après l'entraînement du réseau de neurones convolutionnels, nous avons effectué des tests et affiché les résultats obtenus.

Pour aller plus loin, il serait possible d'améliorer ce travail en ajoutant une fonctionnalité permettant l'exécution en temps réel. Cela pourrait impliquer une intégration avec des flux de données en direct et une adaptation de l'algorithme pour qu'il puisse traiter les images en temps réel, ce qui serait bénéfique pour la détection rapide des maladies.

# Bibliographie

- [1] Zara , I. (2019). l'intelligence artificielle principe, outils et Objectifs . (Mémoire de Master). Universite Badji Mokhtar - Annaba.
- [2] Lounis , K. (2020). la classification d'images d'insectes ravageurs en utilisant le deep learning . (Mémoire de Master).universite mouloud mammeri - faculte de genie electrique et informatique departement d'informatique - tizi-ouzou.
- [3] Dafri , Z. (2019). Réalisation d'un système basé sur Internet des Objets pour le contrôle des serres intelligentes. (Mémoire de Master). Université de 8 Mai 1945 – Guelma.
- [4] Boukhelkhal , S, lassar , Y. (2020). Étude et réalisation d'un système de détection des maladies végétales par traitement d'images au niveau des serres agricoles. (Mémoire de Master). Universite Yahia Fares de Medea.
- [5] Medjaoui , A, Fares , f, (2012). Segmentation des Images par Contours Actifs : Application sur les Images Satellitaires à Haute Résolutions . (Mémoire de Master). L'université Abou Bakr Belkaid– Faculté des sciences : Département d'Informatique - Tlemcen.
- [6] Habri , A. (2011). UN SYSTEME D'INDEXATION ET RECHERCHE D'IMAGES PAR LE CONTENU BASEE SUR LA CLASSIFICATION. (Mémoire de Master).Université Larbi Ben M'hidi - Oum El Bouaghi.
- [7] Djenaihi , L. (2020).Un système de détection des objets de la circulation routière et d'estimation de leur distance . (Mémoire de Master). Université Mohamed Khider-Biskra.
- [8] Moustafa , B. (2017). Reconnaissance Automatique des Chiffres Manuscrits . (Thèse de Doctorat). Université Abou Bakr Belkaid– Tlemcen.
- [9] Boucetta , A. (2010). Etude de l'effet des transformées de décorrélation en compression des images couleurs RGB . ( Thèse de Magister). L'université de Batna.
- [10] Siddhartha Sankar Nath ,al. (2014).A Survey of Image Classification Methods and Techniques. International Conference on Control, Instrumentation, Communication and Computational Technologies.
- [11] Yann LeCun1,2, Yoshua Bengio3 & Geoffrey Hinton. Deep learning,revu.
- [12] Mokri, M, Z. (2017) .Classification des images avec les réseaux de neurones convolutionnels . (mémoire de Master). Université Abou Bakr Belkaid Tlemcen.
- [13] Merdoud , K. Bousbaine, K. (2018).Détection de maladies par traitement d'image.(mémoire de Master). Université Akli moand Oulhadje-Bouira.
- [14] Mouatsi, H, Benzeghda, A .(2021) .La reconnaissance des caractères Arabes manuscrits par le mécanisme d'Attention. (mémoire de Master). Université Larbi Ben M'Hidi.
- [15] CMS Info. Consulté le 03 juin 2023. Disponible sur : https://www.cmsinfo.org/
- [16] Innovasea. Aquaculture Industry : Artificial Intelligence. Consulté le 03 juin 2023. Disponible sur : https://www.innovasea.com/insights/ aquaculture-industry-artificial-intelligence
- [17] Axiocode. Avantages et inconvénients de l'intelligence artificielle. Consulté le 05 juin 2023. Disponible sur : https://www.axiocode.com/ avantages-inconvenients-intelligence-artificielle/
- [18] Vision IA. Quelles sont les limites de l'IA ? Consulté le 03 juin 2023. Disponible sur : https: //vision-ia.tech/quelles-sont-les-limites-de-l-ia/
- [19] MRMint. Introduction au Machine Learning. Consulté le 03 juin 2023. Disponible sur : https: //mrmint.fr/introduction-machine-learning
- [20] CMIM. Machine Learning : quels sont les trois types d'apprentissage automatique ? Consulté le 03 juin 2023. Disponible sur : https://www.cmim.fr/ machine-learning-quels-sont-les-trois-types-dapprentissage-automatique/
- [21] Mr. Mint. Apprentissage supervisé en machine learning. Consulté le 03 juin 2023. Disponible sur : https://mrmint.fr/apprentissage-supervise-machine-learning
- [22] Mr. Mint. L'apprentissage non supervisé en machine learning. Consulté le 03 juin 2023. Disponible sur : https://mrmint.fr/lapprentissage-non-supervise-machine-learning
- [23] Data Analytics Post. Apprentissage par renforcement. Consulté le 03 juin 2023. Disponible sur : https://dataanalyticspost.com/Lexique/apprentissage-par-renforcement/
- [24] Bility. Consulté le 03 juin 2023. Disponible sur : https://bility.fr/
- [25] Documentation officielle de Python. Consultée le 03 juin 2023. Disponible sur : https://docs. python.org/
- [26] Site officiel d'OpenCV. Consulté le 03 juin 2023. Disponible sur : https://opencv.org/about/
- [27] Article Wikipedia sur Scikit-learn. Consulté le 03 juin 2023. Disponible sur : https://fr. wikipedia.org/wiki/Scikit-learn
- [28] Site officiel de NumPy. Consulté le 03 juin 2023. Disponible sur : https://numpy.org/
- [29] Python Doctor. Consulté le 03 juin 2023. Disponible sur : https://python.doctor/
- [30] HE-Arc. Consulté le 03 juin 2023. Disponible sur : https://he-arc.github.io/
- [31] Kaggle. Fish Detection. Consulté le 03 juin 2023. Disponible sur : https://www.kaggle.com/ datasets/mariamelnahass/fish-detection

#### Résumé :

Ce projet vise à développer un classificateur d'images de poissons, plus précisément de tilapias, basé sur l'intelligence artificielle. En utilisant un système de classification automatisé, chaque image sera attribuée automatiquement à une classe spécifique, à savoir "sain" ou "infecté". L'objectif principal est d'améliorer les résultats de classification en utilisant cette approche basée sur le CNN. Le modèle de CNN sera entraîné avec un ensemble de données comprenant des images de tilapias sains et infectés, afin de lui permettre d'apprendre les caractéristiques distinctives des deux classes. Une fois que le modèle sera entraîné, il pourra être utilisé pour classifier de nouvelles images de tilapias et déterminer si elles sont saines ou infectées.

Mots clés :images de tilapias ,l'intelligence artificielle, système de classification, Le modèle de CNN

#### Abstract :

This project aims to develop a fish image classifier, more specifically tilapias, based on artificial intelligence. Using an automated classification system, each image will automatically be assigned to a specific class, i.e. "healthy" or "infected". The main objective is to improve classification results using this CNN-based approach. CNN's model will be trained with a dataset including images of healthy and infected tilapia, to enable it to learn the distinguishing characteristics of the two classes. Once the model is trained, it can be used to classify new images of tilapia and determine whether they are healthy or infected.

Keywords :tilapia images, artificial intelligence, classification system, CNN model.

#### ملخص :

يهدف هذا المشر و ع إلى تطوير مصنّف لصور الأسماك ، وبشكل أكثر تحديداً سمك البلطى ، استناداً إلى إلذكاءِ الإصطناعِى. باستخدام نظام تصنيف آلي ، سيتم تخصيص كل صورة تلقائياًا لفئة معينة ، أي صحية أو مصابة. الهدف الرئي*سي* هو تحسين نتائج التصنيف باستخدام هذا النهج القائم عل*ى سي* إن إن. سيتم تدريب نموذج *سى* إن إن بمجموعة بيانات تتضمن صور أسماك البلطى السليمة والمصابة ، لتمكينها من معرفة الخصائص المميزة للفئتين. بمجرد تدريب النموذج ، يمكن<sup>ّ </sup>استخدامه لتصنيف صور جديدة للبلطى وتحديد ما إذا كانت صحية أو مصابة.

الكلمات المفتاحية: صور أسماك البلطي، ذكاء إصطناعي، نظام تصنيف، نموذج سى إن إن